# 〔公開〕

 $T R - C - 0 1 3 8$  $\bar{\beta}$  $\mathcal{A}$ 臨場感通信会議シネテムにおける  $\vert$ . 実時間表情検出 海老原 一之 山田 正紀 大谷 淳 岸野 文郎<br>rzuyuki EBIHARA Masaki YAMADA Jun OHYA Fumio KISHIN Kazuyuki EBIHARA Masaki YAMADA Jun OHYA Fumio KISHINO

 $\overline{\mathcal{E}}$ 

 $\Delta_{\rm{M}}$  and  $\Delta_{\rm{M}}$ 

 $\bar{\beta}$ 

#### 1 9 9 5 3 . 1 5

ATR通信システム研究所

 $\mathcal{A}_\mathrm{c}$ 

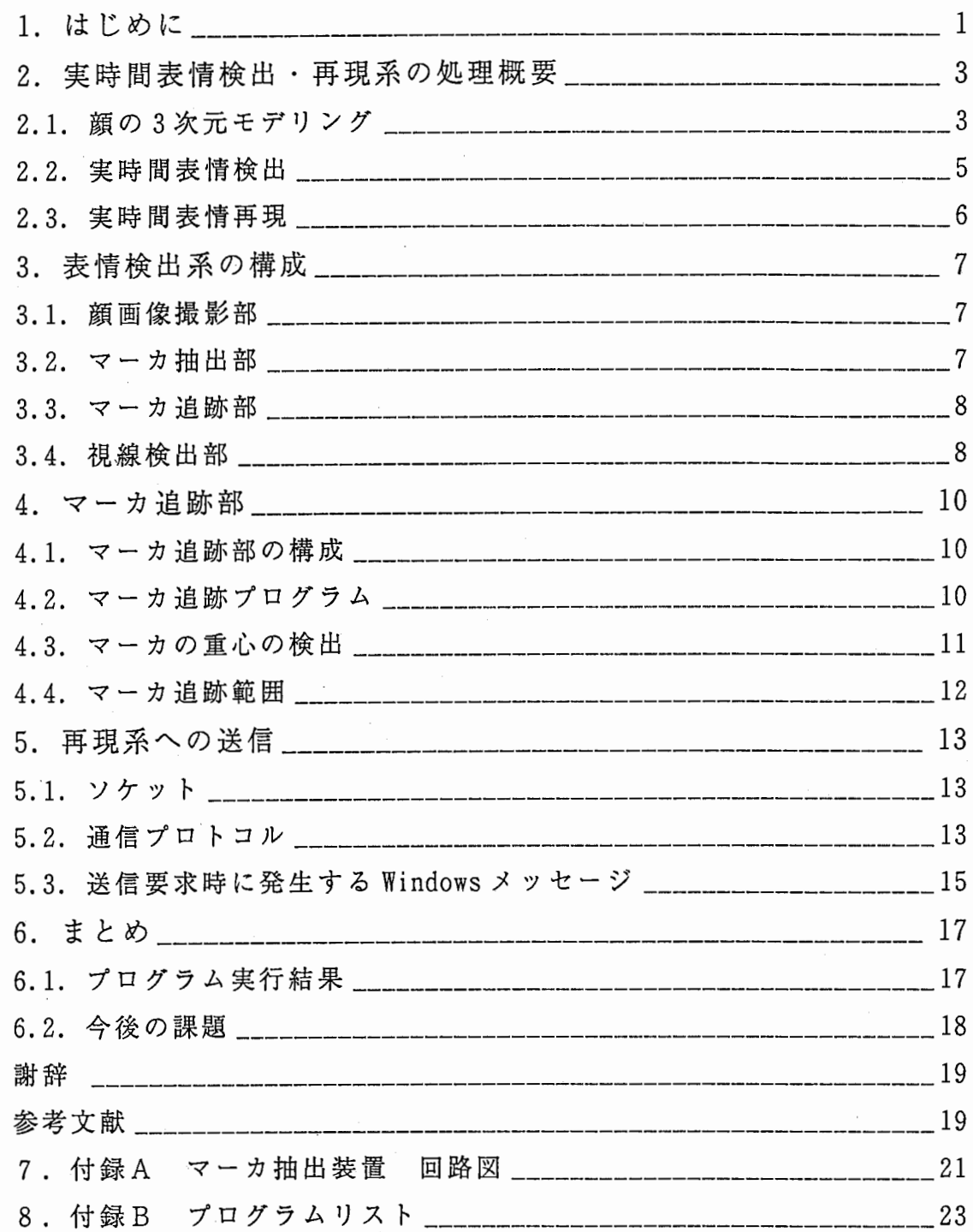

 $\bar{\mathcal{A}}$ 

 $\sim$ 

## 1. はじめに

異なる場所にいる人々があたかも一堂に会しているかのような感覚を持ちつ つ、会議や協調作業を行える環境を提供する事を目的とした通信を ATR通信シ ステム研究所では、 臨場感通信会議とよび要素技術の検討を進めている。従来の テレビ会議システムでは、 人間同士の自然なコミュニケーションのために重要な 視線の一致や運動視差の再現が困難であったが、 臨場感通信会議では 3次元コン ピュータグラフィック (3DimensionComputer Graphic)技術を用いて生成された 仮想的な共有空間に 3次元人物像や物体を配置し、立体ディスプレイに表示する 手法を用いることでこれらの問題を解決している[1][2]。

ここで会議参加者については、送信側で表情や動きを検出し、受信側の3次 元人物顔モデルにおいて再現する。 したがって、 参加者の表情検出を実時間で実 現し、3次元顔モデル(3D Wire Frame Model:3D WFM)において忠実に再現でき れば、 会議参加者同士の円滑なコミュニケーションが可能となり、 臨場感通信会 議の実現に向けて大きな前進となる。 また、会議参加者の表情を検出する場合、 顔構成要素である目、口等の変形する部分だけではなく、参加者の視線を検出す る事も璽要となる。

今回、筆者は、会議参加者の顔にマーカを貼付してその軌跡を追跡すること により実現する実時間表情検出と、視線検出の研究を行った。

従来の表情検出プログラムは、高性能のグラフィックワークステーション(W s) 上で動作し、 また顔両像中のマーカ検出のために人間の皮府の色と異なる小 球のマーカを顔に添付していた。しかし、検出の精度、速度共に満足できるレベ ルではなかった。 そこで、 ビデオレートで処迎可能な手法の検討を行った。

本稿では、表情検出のためのカメラを顔に対して相対的に同一の位置に保つ ために、 小型 CCDカメラを固定したヘルメットを会議参加者が被るようにし、 得られた顔画像中から頻に前述のマーカの移動拭を求め、表惜筋の動きを検出し ている。(図 1) カメラをヘルメットに固定したのは、顔画像が常に一定の画角で 撮影されるようにし、 処理系の負担を軽減するためである。 これによってシステ ムは顔の向きを考慮した相対的なマーカ位置検出を行う必要がなくなった。 ただ

 $\mathbf{1}$ 

し、ヘルメットがずれた場合などを想定し、鼻につけたマーカのずれを他のマー カにも反映している1。

マーカ追跡は WS から独立したパーソナルコンピュータ(PC)とマーカ抽出 用のハードウェアにより実現されており、追跡結果は、無表情時の各マーカの位 置との差分による 2次元移動ベクトルとして得られる。

視線検出法は、前述のヘルメットに取り付けた視線検出用の CCDカメラから 入力される目の映像から黒目の重心を算出する手法と、専用のカメラを必要とせ ず目の輝度情報の変化から白目と黒目の境界を見つけ出す手法の 2種類を検討し た。

本論文の第2章では、実時間表情検出・再現系の処理概要について、第3章 では表情検出系のシステム構成について、第 4章ではマーカ追跡部について、第 5章では通信プロトコルについて、それぞれ述べる。第 6章で、実験結果と今後 の課題について述べる。

本稿で提案する手法により、ビデオレートでの実時間表情再現を実現した。

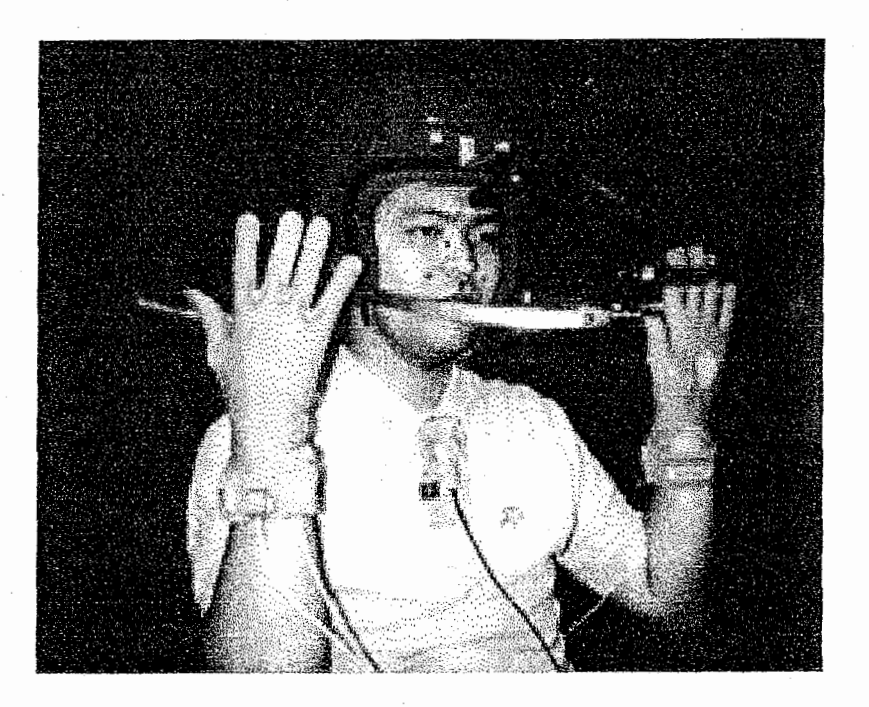

1:臨場感通信会議参加者

1 鼻には表情筋がなく、どのような表情を表出したときも動かないものと仮定している。

## 2. 実時間表情検出・再現系の処理概要

臨場感通信会議システムにおいて人物の表情を再現するためには、 1章で述べ たように、各会議参加者の表情を送信側で検出し、受信側での 3次元顔モデルで 実時間再現を実現する必要がある。臨場感通信会議における表情再現のための処 理は、図2の(1)~(3)で示される3つのモジュールから構成される。

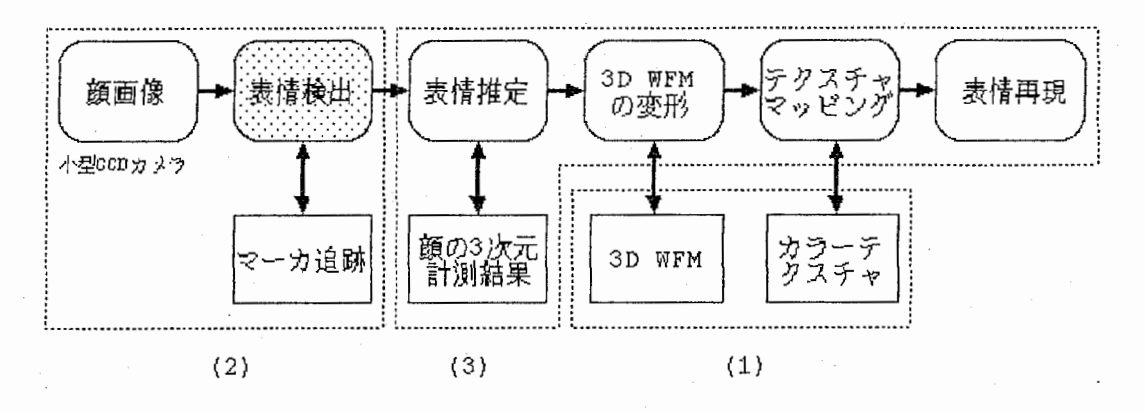

図2:処理の流れ

#### 2.1. 顔の 3次元モデリング

人物画像の3次元モデリングは、図3のように 3D スキャナ (Cyberware 社 Color3D Digitizer) を用いて行われている。 3Dスキャナを用いると、計測 対象の周囲を回転しながら LaserStripeを照射し、各視線方向の距離桔報と計測 対象の色彩情報であるカラーテクスチャ情報も併せて入力することが可能であ る。測定された 3次元形状データを 3Dモデルの構築が可能なように三角パッチ の集合体である 3次元顔モデル 3DWFMに変換し、表情の検出にしたがって WFMモデルの頂点を駆動する。そのとき同時に、三角パッチの変形に応じて間 引きや補間が行わたテクスチャマッピングが施される。

被測定者は、素顔と図 4(a)のように、顔料を用いて無数のドットを描画し た頻の 2種類を測定する。描画されたドットにより図 4(b)のように各ドットを 頂点とする 3D WFM が生成される。これにテクスチャマッピングを施したのが図 4(c)である<sup>2</sup>。

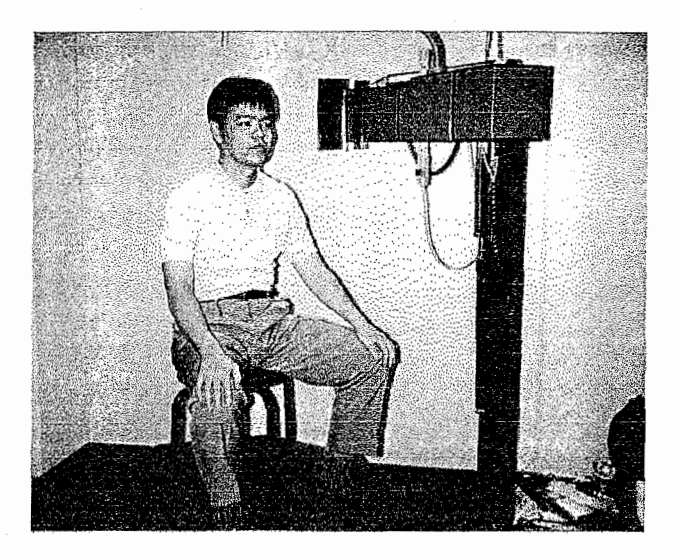

図 3:3 Dスキャナによる 3次元計測

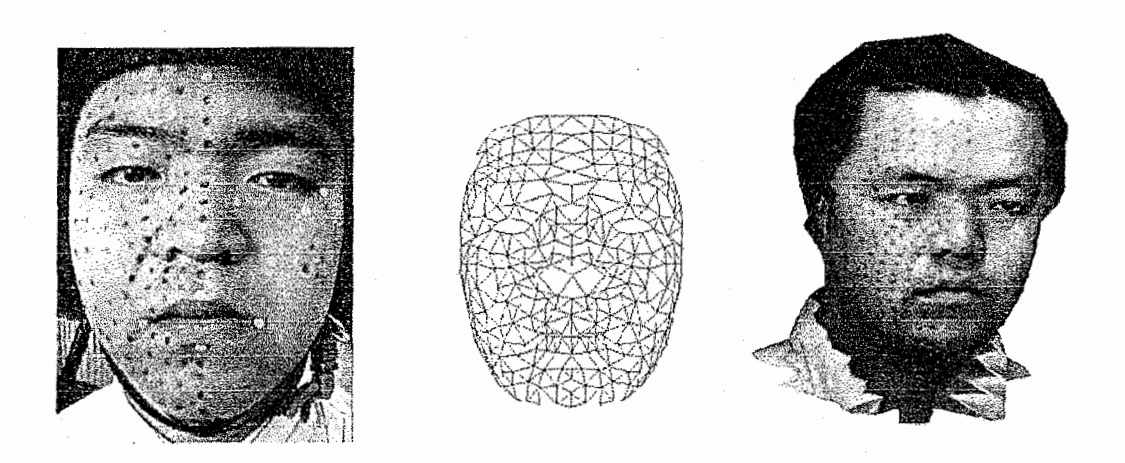

図 4:(a)描画されたドット(左)、(b) 生成された三角パッチ(中)、(c) テクスチャマ ッピングを施した W FM(右)

<sup>2</sup> 会議のときに用いられるのは素顔のテクスチャ情緑である。

#### 2.2. 実時間表情検出

表情検出系では実時間処理を実現するため図 5で示すように、あらかじめ会議 参加者の顔に表情検出用のマーカを、顔の表情筋の動きを考廊して添付する。

より忠実度の高い表情を再現するために、表情検出で用いられるマーカは、表 情の特徴がよく現れる部分に添付される。顔表面の多くの部分でその動きを追跡 するほど、すなわちマーカの数が多いほど、忠実度の高い表情の再現が可能であ る。しかし、マーカ追跡速度、会議参加者への負担から、図 4(a)のすべての位 置にマーカを添付するのは現実的ではない。そこで顔を額、眼、頬、上唇、下唇、顎の 6つの領域に 1個以上のマーカを添付する。ここで、領域分割は代表的な表情筋の 構造や動作に基づくとともに、例えば眼の近傍のマーカの動きが口の動きの再現 結果に影響しないように決定する。 [4]

表情検出系は、大きく 4つの部分に分けられる。 (1)参加者の被るヘルメット に固定した小型 CCDカメラからマーカの添付された顔画像を得る撮影部、 (2) 専用のマーカ抽出装置を用いて、撮影部で得られた顔両像からマーカのみを抽出 するマーカ抽出部、 (3)ビデオキャプチャボードを搭載した P Cにより、マーカ 抽出部で抽出されたマーカの動きを追跡する事によって表情変化を検出するマー カ追跡部、 (4)ヘルメットに取り付けられた表情検出用のカメラ、もしくは視線 検出専用の CCDカメラから入力される目付近の映像から黒目の位置を算出し、 視線検出を行う視線検出部の 4つである。今回は、マーカ追跡部と視線追跡部の 研究を行った。

罪出されたマーカと目の移動情報は再現系へと伝送され、表情再現を実現する。

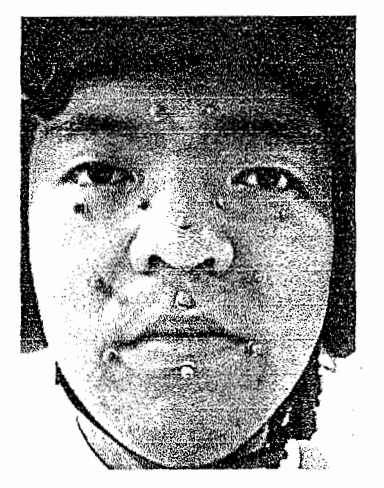

図5:会議参加者に添付されたマーカ

### 2.3. 実時間表情再現

表情再現部では、 (2)におけるマーカの追跡結果を用いて、適宜 3DWFMを変 形し、これにテクスチャマッピングを施すことにより、表情を再現する。従来法 では、マーカの追跡結果を、あらかじめ定められたモーションルールにしたがっ て、 3DWFMの変形情報に変換していたが、モーションルールに定められていな い表情の入力に対する再現の忠実性などに問題があった。そこで、従来、困難で あった任意の表情の忠実度の高い再現と高速な処理を実現するために、あらかじ め人間の顔に多数のドットを描き、基準となる各種表情の表出時における各ドッ トの 3次元位置計測を行い、そのデータを用いてマーカ追跡結果を 3次元顔モデ ル変形情報に変換することにより実時間表情再現を行う手法を提案し、これらの 問題を解決している[3],[6]。

## 3. 表情検出系の構成

2.2. で述べたように、表情再現系は撮影部、マーカ抽出部、マーカ追跡部、視 線検出部に分かれている。

今回のシステムでは、 1で述べた従来システムにおける精度、速度の問題を解 決するために、マーカ抽出を行う専用のハードウェアを構築作成した。また、従来 のシステムにおけるバスの転送速度の問題と、 UNIXを使用することによって発 生するリアルタイム性の問題を解決するため、イベント駆動方式の MS-Windows ver3.1と高速な PCIバスを持つ P Cを用いた。

#### 3.1. 顔画像撮影部

表情検出系において、会議参加者は顔に皮膚の色には存在しない色である青色の マーカを貼付し、小型 CCDカメラを取り付けたヘルメットを被る。

従来のシールを用いたマーカでは、口の周りなど変化の激しい箇所において、マ ーカが唇に隠れてしまい正確な位置検出が困難になることが多々あったため、マー 力は球形のプラスチックでなるべく軽いものを採用した。

#### 3.2. マーカ抽出部

マーカ抽出部では、図6に示すようなマーカ抽出装置を作成し、会議参加者の顔 両像からマーカのみの画像を抽出している。この装骰は、小型 CCDカメラから入 力される映像信号中から任意の色のみを抽出し、それ以外の色は除去するようにな っている。顔画像は小型 CCDカメラ (NTSC方式)で入力され、色分離回路 (Y/C 分離回路)を経由して RGB信号に変換される。ここで、バースト信号は映像信号 から分離され、最後の出力段階で再び信号に付加され NTSC信号としてマーカ追跡 装置に送られ PLL の GEN lock 信号として用いる。水平同期信号による GEN lock

 $\overline{7}$ 

信号と比較し、fsc(カラーサブキャリア)による PLL の GEN lock はジッタが少 なく、マーカのような円形の形状を抽出する場合には安定性に優れている。

貼付するマーカは、 3.1で述べたように青色を用いているが、 Blue信号の出力 を行うと、マーカ追跡装置側で 2値化処理を行わねばならず処理時間が増える。そ こで、アナログ方式のコンバレータを用いて、実時間で 2値化処理を行っている。 また、青色による単純な制御のみでマーカ抽出を行うと、光が当たり反射した白色 や唇に含まれる紫色など青の成分を含んでいる色が入力されると、マーカの青色と 誤認識して出力を行う場合がある。そこで、一定以上の赤色と緑色を含む場合には コンバレータの出力を制御して誤認識を防止するホワイトキャンセラ回路を導入 しこの問題を解決している。図 7はマーカ抽出装置の通過前後の顔画像の例であ る。

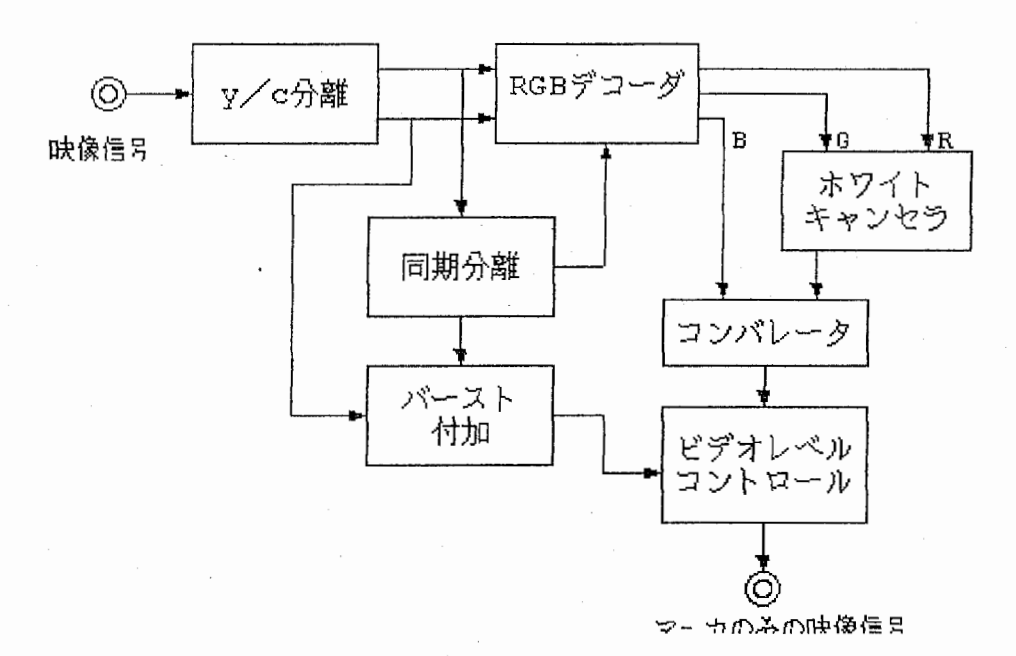

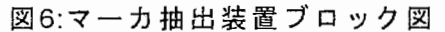

~'

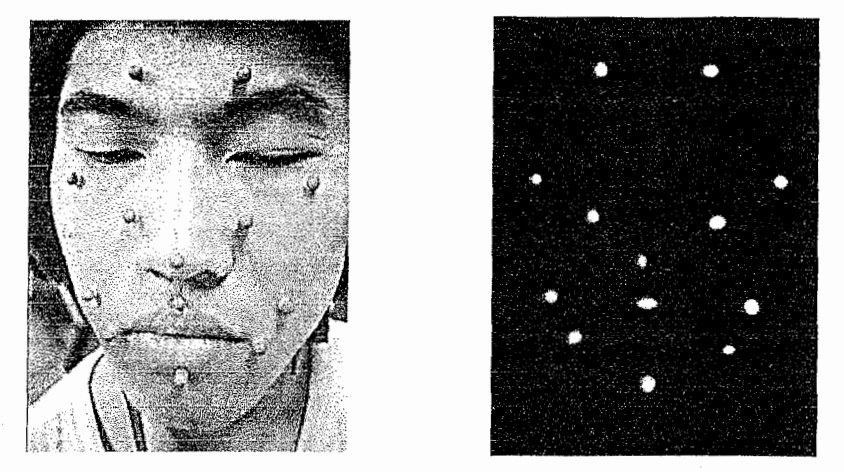

図7: (a) マーカ抽出装置通過前の顔画像 (左) (b) 同通過後の顔画像 (右)

#### 3.3. マーカ追跡部

実時間のマーカ抽出を専用ハードウェア化したため、マーカの追跡は P C上で行え るようになった。ビデオキャプチャボードから入力された顔画像を、高速バス (PCI bus) を介してメモリに転送し、 4章で述べるアルゴリズムを用いてマーカ追跡処 理を行っている。その後各マーカの 2次元ベクトルの移動量を計算し、ネットワー クを経由して表情再現系に転送される。

#### 3.4. 視線検出部

視線検出部では、ヘルメットに取り付けた小型 CCDカメラから得られる頻画像 を用い、視線の検出を実現している。

従来の手法では、視線検出専用のカメラを用いていたため、装着装備が増大し会 議参加者への負担が大きく、検出は右目だけで左目は右と同じ動きをするものとし てい(左目の検出も行うにはさらにもう lつカメラをヘルメットに取り付けなけれ ばならない)。るため、ウィンク等の左右の目が独立動作を行った場合に対応が困 難であった。

現行のシステムでは、マーカ追跡用カメラから得られる顔画像中の目を走査し黒 目の位置を検出する手法が用いられている。

,

## 4. マーカ追跡部

#### 4.1. マーカ追跡部の構成

マーカ追跡部は、ハードウェアの P Cは、マーカの顔画像を取り込むためのビデ オキャプチャボードと、再現系との通信を行うための、ネットワークカードから構 成されている。

### 4.2. マーカ追跡プログラム

マーカ追跡プログラムは、 MS-Windowsver3.1上で動作するソフトウェアで(付 C参照)、顔に涼付されたマーカを追跡し表情の変化を検出する。

マーカ追跡開始時には、会議参加者はマーカ初期値を与えるため無表情を表出す る。マーカ抽出装置からパソコン内の画像取り込み装置に入力された顔両像中か ら、同装置によってマーカのみが抽出された 2値画像をラスタスキャンし、マーカ をラベルとしてその重心を求め各マーカの初期位置として保存する。以降図 9 に示 すマーカー毎に指定された追跡範囲内でその位附を追跡し、移動した位置と初期位 置との差分から 2次元移動ベクトルを箇出し送信している。

マーカ追跡は、マーカ抽出装置により 2 値化された顔画像(青色であればピクセ ルは ON、それ以外のいろはすべて OFFとする)において、指定された追跡範囲内 をラスタスキャンし、マーカを構成しているピクセル群の重心と面栢を節出してい る。

~

### 4.3. マーカの重心の検出

x 座標の合計を s x 、 y 座標の合計を s y 、ON ピクセルの数を s d とすると、 マーカの重心 (mx, my) は、

$$
m_x = s_x / s_d, \quad m_y = s_y / s_d \tag{1}
$$

で求められる。本稿では、追跡範囲内の ONヒ°クセルの x座標の合計、 y座標の合 計を求め ONピクセルの数で割り平均値を計算している。

たとえば、図8で示すように、仮に追跡範囲を縦横とも10ピクセルとして、追 跡範囲をラスタスキャンを行うと、(5, 2)の座標でピクセルがONなので、この ピクセルの座標(5, 2)を保存し1つめのピクセルがあったことを記憶しておく。 次の座標(6, 2)を調べるとこれも O N であるので、前に保存した座標(5, 2)に 子のピクセルの座標を加える。よって x 座標の合計は 1 1 、 y 座標の合計は 4 に、 そして O Nピクセルの数は 2になる。以下同様の作業を座標 (9, 9)まで行うと、 ONピクセルの数は21個、 x座標の合計は126、 y座標の合計は84となる。 よって重心 (mx, my) は、式 (1) より

 $m_{x} = 126/21=6$ ,  $m_{y} = 84/21=4$ となり、 (6, 4) が重心位置となる。

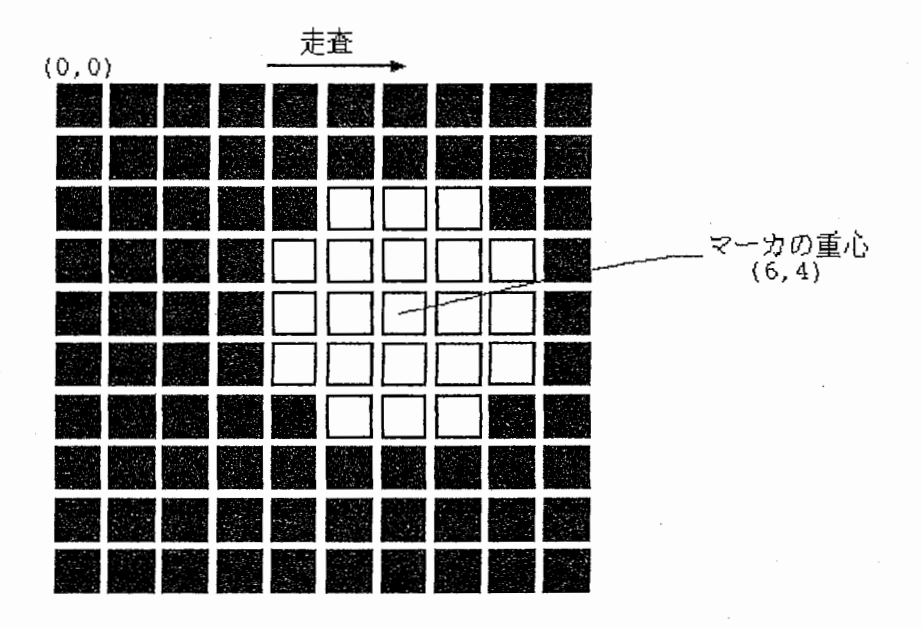

図8:マーカ検出の例

### 4.4. マーカ追跡範囲

マーカ追跡範囲は図 9(a)に示すように、予測されるマーカの移動範囲全体をマ ーカ追跡範囲とするものと、図 9(b)マーカの現在位置の重心を中心とする狭い範 囲内で移動するものの 2種類に分類して処理を行っている。 (a)は、マーカを見失 った場合にも引き続き追跡を行えるが、 処理時間が長いという間題を持っている。 (b)は、マーカが指定された範囲内を移動している場合には、操作時間が短く実時 間処理に優れているが、何らかの原因でマーカ追跡範囲を超えた場合には、マーカ を見失ってしまう問題がある。

(a)の追跡範囲は、下唇によって隠れてしまうことのある顎のマーカの追跡に用 いられ、 (b)の追跡範囲はその他のマーカの追跡に用いられ、全体の処理速度を向 上させている。 .•

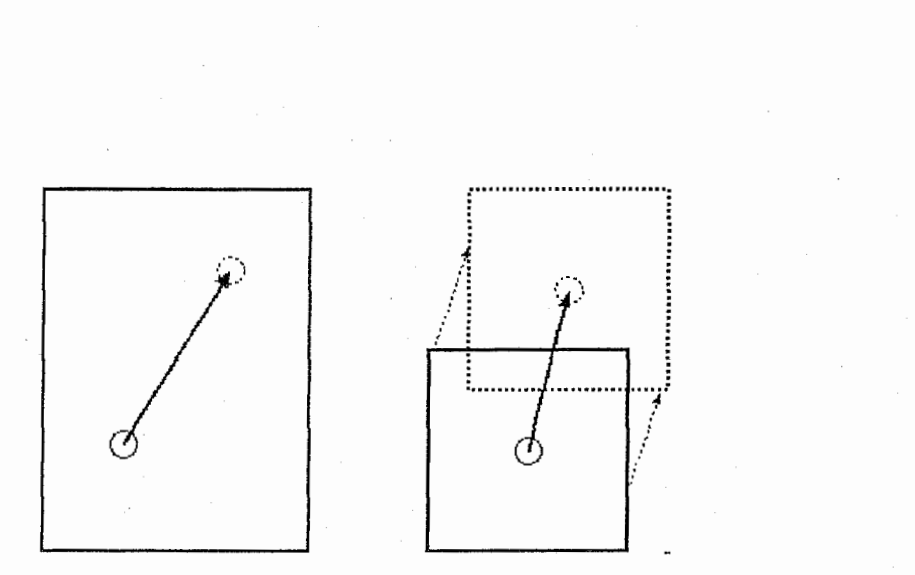

9:(a)検出範囲固定 (b)マーカ位置に応じて移動

## 5. 再現系への送信

検出された表情、すなわち無表情の状態からの各マーカの 2次元移動ベクトル は、ソケットをもちいた通信プロトコルによって表情再現系に送信される。

#### 5.1. ソケット

ソケットは、 OSI(OpenSystem Interconnection)参照モデルのトランスポート 層とユーザプログラムの API(ApplicationProgram Interface)である。従って、ソ ケットを用いると、ユーザプログラム側からトランスポート層のプロトコルモジュ ールを呼び出すことができる。図 10 のようにプロトコルモジュールとして TCP(Transmission Control Protocol)と UDP(User Datagram Protocol)の2つがあ りユーザ適当なものを選択する。

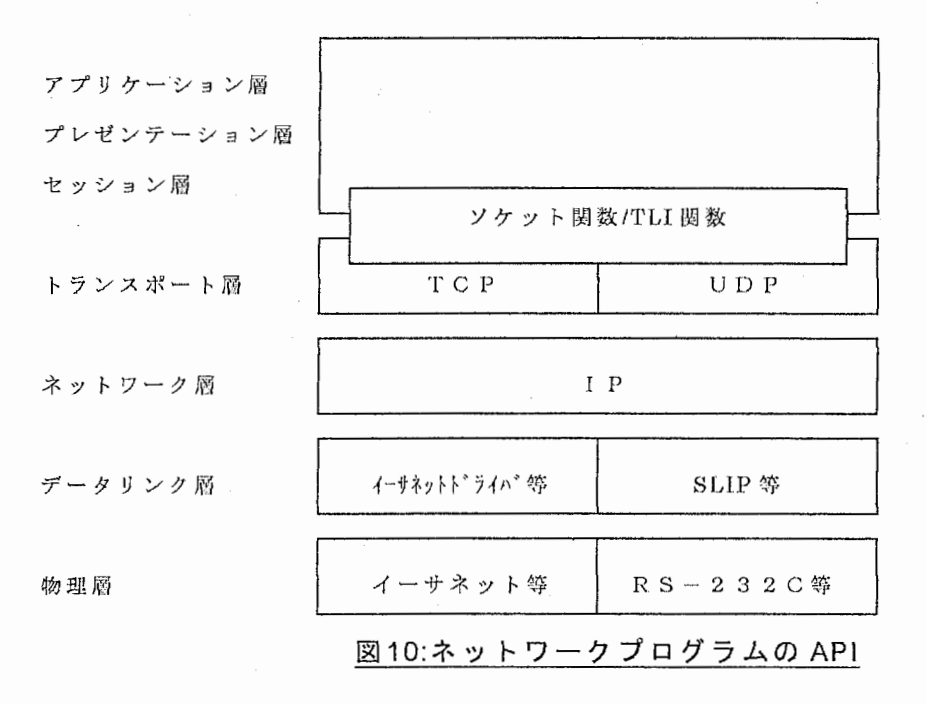

#### 5.2. 通信プロトコル

コネクション型サービスは、プロセスとプロセスが通信を行うとき、あらかじめ 論理的な通信経路を用意してから通信を行うタイプのサービスである。 TCP はコ ネクション型の信頼性のある全二重バイトストリーム通信 3を提供するので、 6.1. で述べた 2つの APIのうち TCPを用いる。

図 11のように、TCPを利用するコネクション型のプログラムでは、listen(接続 の受付け準備),connect(接続要求を出す), accept(接続要求の受付け)によってコネ クションの確立を行わなければならない。またデータの送受信は、送信側の write 受信側の readによって行われる。

実際の表情検出系と表情再現系の 2つのプロセス間通信は、以下に示すような手 順によって行われる。

マーカ追跡プログラム(クライアント)を実行する前に、表情再現系(サーバ)のプ ログラムを立ちあげる。サーバ側、クライアント側ではそれぞれソケットが生成さ れる。クライアント側が接続要求(connect)を出し、サーバ側の接続要求受け付け (accept)によって、コネクションが確立される。

再現系はマーカ追跡プログラムからの送信開始の合図がくるまで待機状態とな る。

マーカ追跡プログラムは、すべてのマーカの初期位置が検出されたら、サーバ側 に送信開始を知らせるために任意データを送信する。それと同時に、マーカの追跡 を開始する。

送信開始の合図を受け取った再現系は、データ送信要求コードとして"] "を送 信する。送信要求を受け取ったマーカ追跡プログラムは、送信バッフアにある各マ ーカの 2次元移動ベクトルを再現系に送信し、引き続きマーカ追跡を行う。再現系 は受け取った移動ベクトルから、 3次元空間におけるマーカの移動ベクトルを雛出 し、各マーカに対応ーする WFMの頂点を駆動し表惜を再現する。

<sup>3</sup>全二重:通信を行っているプロセスが同時に送信を行える。 1バイトストリーム:送り手側がデータ を送ったときのデータの境界が受け手側で見えなくなるようなタイプのサービス。

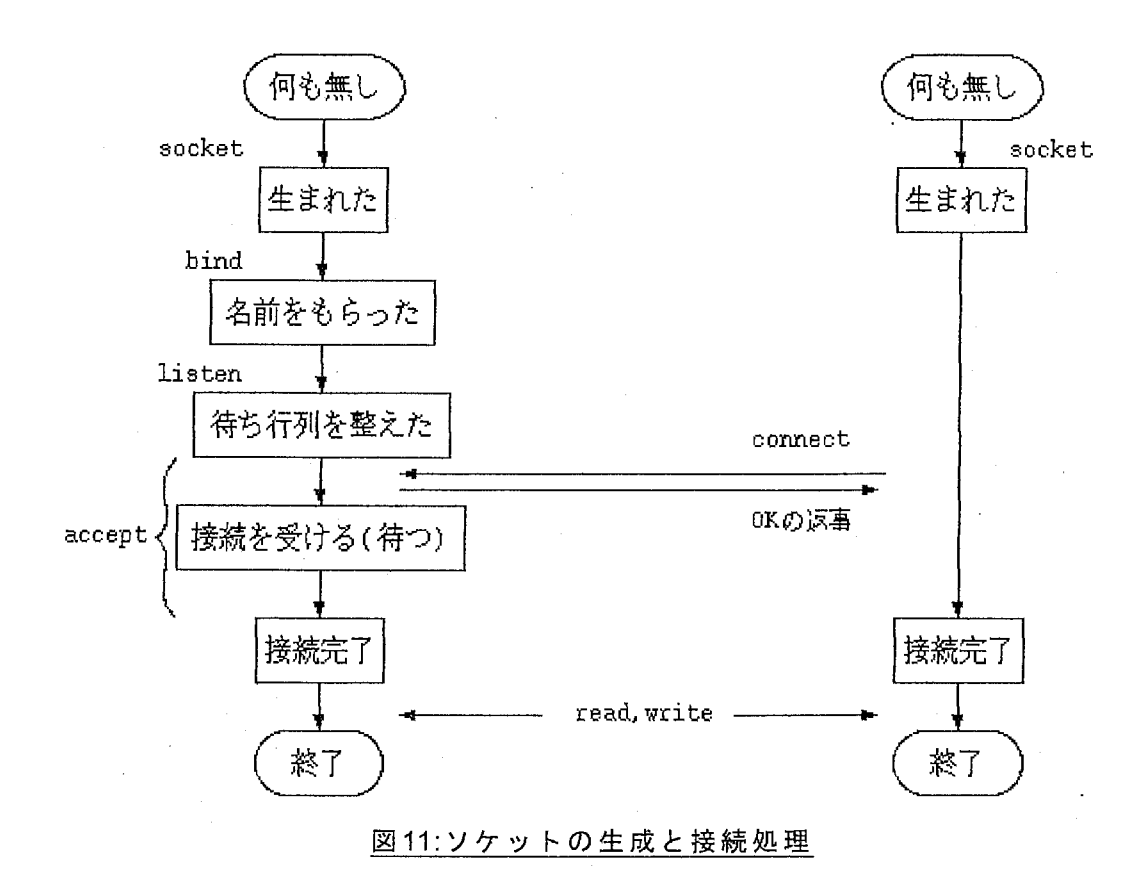

### 5.3. 送信要求時に発生する Windowsメッセージ

従来の実時間マーカ追跡プログラムは、グラフィックWSのマルチタスクOS上 で動作していたので、マーカ検出の処理と通信の処理は並列に実行され、プログラ ムでは特別な処理は必要なかった。しかし、今回のマーカ追跡プログラムが動作す MS-Windowsは完全なマルチタスク O Sではなく、 6.2で述べた表情再現系(サ ーバ)からのデータ送信要求を待っためのループに入るとマーカ追跡の処理が停止 してしまった。

このような場合、一定周期のハードウェア割り込みを利用して、常に送信要求を 監視するという方法が一般的であるが、 Windowsではイベント駆動方式の疑似マ ルチタスクを実現するために、メッセージなるものが用意されているのでこれを用 いて間題を解決した。

メッセージとは、ユーザインタフェイスにおいて生じた変更に関する情報であ る。すなわちマウスのクリックや、キー入力によりメッセージが発生する。

Windowsアプリケーションは、発生したメッセージが必要なものであれば、そ れに対する処理を行い、関係なければ無視する。プログラム内で、ある特定のメッ セージの発生時に呼び出される関数を、メッセージハンドラ関数という。

Windows でソケットを利用するためのソフトフェア、Winsock のダイナミック リンクライプラリには、サーバからの送信があった場合メッセージを発生する WSAAsyncSelect関数が用意されている。この関数によりサーバからのデータ送信 要求時に WM\_SOCKETというメッセージが発生する。

送信するデータが少ないため、データ送信処理の時間はマーカ追跡の処理に比べ て圧倒的に短い。そこで、送信処理のプログラムを WM\_SOCKETメッセージのメ ッセージハンドラ関数に記述した。プログラムは通常マーカ追跡処理に専念し、 WM\_SOCKETメッセージが発生したときのみ送信処理が行われる。

これにより、見かけ上マーカ追跡の処理と、データ送信の処理が並列に実行され ているようになる。

### 6. まとめ

### 6.1. プログラム実行結果

以上の機器、アルゴリズムから作成した P C上で動く実時間マーカ追跡プログラ ムを実際にプログラムサイズは、 134,896バイトである。図 12に実行画面を示す、 画面中の黒い部分が入力された顔画像で、 x,y軸が反転されている。すなわち向か って左側が口、右側が目である。またグラフィックワークステーション上で動作し ていた 1日システムのマーカ追跡プログラムと比較した結果が表 1である。

1秒間あたりのマーカ検出回数は、旧システムでは、 15 ~ 1 8回であったが、 今回のプログラムでは13個のマーカ追跡を 59~60 回行えた。これはNTSC (National Television System Committee) 方式のカメラの grab 割り込み4の回数 に相当 (NTS C方式はアスペクト比が 4 : 3で、走査線とフィールド周波数が 525 本/59.94Hz である)しており、カメラから入力されるすべてのフレームにお いてマーカ追跡が可能である、即ち実時間の表情検出が可能であることを示してい る。

今回の P C用実時間マーカ追跡プログラムの開発によって、臨場感通信会議システ ムにおける、表情検出の性能が向上した。

<sup>4</sup> ビデオキャプチャボードが画像を取り込む度に発生するハードウェア割り込み。

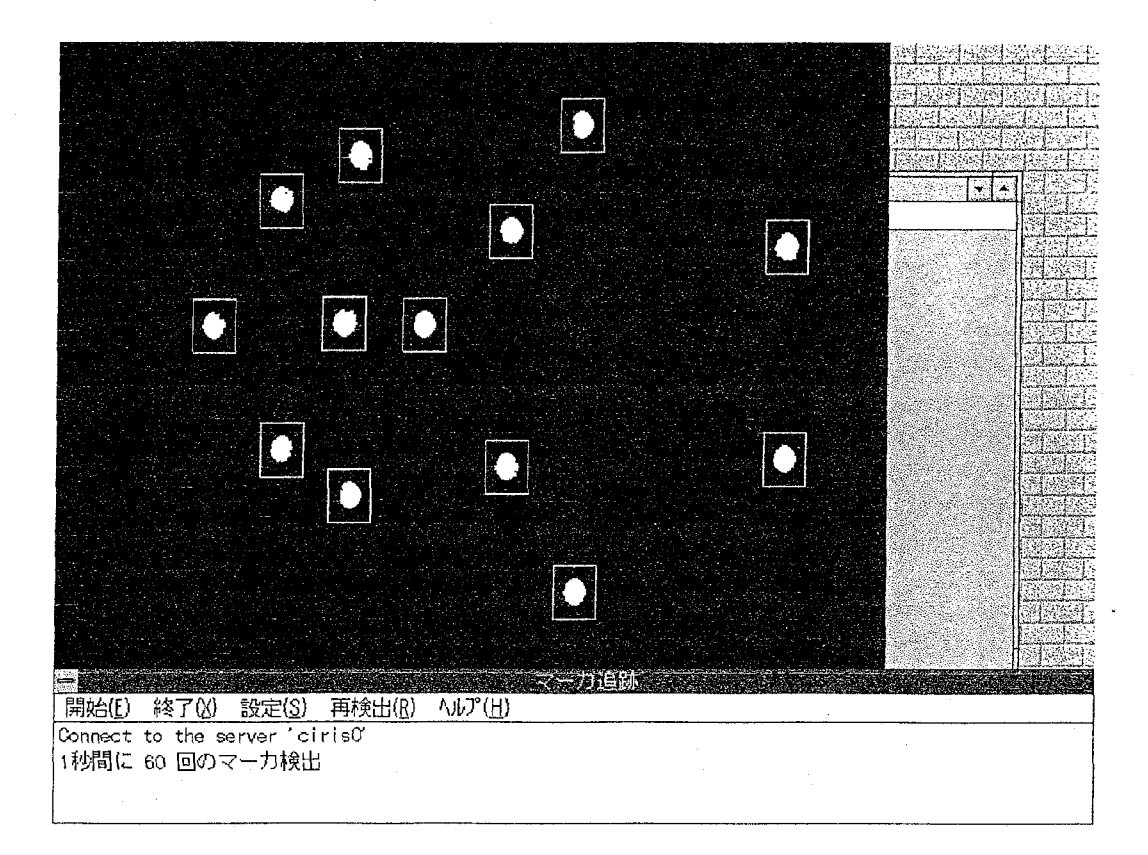

#### 図12:表情検出プログラム実行画面

|                | 新システム       | 旧システム            |
|----------------|-------------|------------------|
| マーカ(視線)検出回数    | 59~60回/秒    | 15〜18回/秒         |
| 稼動ハードウェア       | パーソナルコンピュータ | グ゛ラフィックワークステーション |
| オヘ゜レーティンク゛システム | MS-Windows  | II N I X         |

表 1:新旧システムの比較

#### 6.2. 今後の課題

今回のシステムでは、会議参加者は顔にマーカを添付し、さらにカメラを取り付 けたヘルメットを被らなけらばならない。これは、表情検出系にかかる負椅を軽該 するための措骰であったが、利川者にとって快適な環境であるとはいえない,2

現 在 ATR通信システム研究所では、離散コサイン変換 (Discrete Cosine Transformation) を用いたマーカ不要の実時間表情検出の開発を行っている。こ れにより、会議参加者は顔にマーカを添付する不快感から解放される。

今後は、 3次元計測の手法を応用し複数台のカメラを用いて、マーカと同じく会 議参加者へ負担を与えている、ヘルメットの不要な表惜険出の手法の開発を行う。

## 謝 辞

ATRでの研修の機会を与えてくださった(株) ATR通信システム研究所 葉 原耕平会長、寺島信義社長に感謝致します。

有益な御助言御助力をいただいた知能処理研究室の岸野文郎室長、主幹研究員の 大谷淳氏、楽しく有意義な研究テーマを与えてくださり、研修中様々な面でお世話 頂いた研究員の海老原一之氏に感謝致します。

また、質問に親身になって答えてくださった知能処理研究室の皆様、(株) CS Kの皆様に感謝致します。

研修中いろいろ御気遣い頂いた加藤恭子教授、いっしょに研究した期間は短かっ たけれど、遠くから励ましてくれた加藤研究室のメンバー、その他多くの友人にも 感謝致します。

## 参考文献

[l]岸野文郎『臨場感通信』、テレビ誌、 Vol.46 No.6 pp.698-702(Jun.'92) [2]J.Ohya, Y.Kitamura, F.Kishino, N. Terashima, H.Ishii and H. Takemur a . "Virtual Space Teleconferencing: Real-time Reproduction of 3-D Human Image",VCIR Vol. 6, No. 1, pp.1-25(Mar.'95)

[3]大谷淳、北村秦ー、竹村治雄、岸野文郎.『臨場感通信会識システムにおける 3次元頻画像の実時間表示』、信学技報 HC92-61.(Jan.'93)

[ 4]鈴木紀子、大谷涼、岸野文郎.『 3次元データの璽要度に応じた表俯再現品質 の検討』、信学技報 HC94-83(Feb.'95)

[5]大谷惇、岸野文郎.『追伝的アルゴリズムを用いたマルチ画像からの人物の姿 勢検出の検討』、信学技報 PRU93-122.(Jan.'94)

[6]悔老厭一之、大谷惇、鈴木紀子、岸野文郎.『 3次元計測に屈づいた頻画像の 実時間表惜再現方法』平 7信学ソサエティ大会, (A-184)

[7]坂口竜己、森島繁生、大谷涼、岸野文郎.『 3次元計測に晶づく顧表術変化の分 析と合成』信学技報 HC93-74.(Jan.'94)

[8]P.Ekman and W.V.Friesen. (工藤力 訳編)『表情分析入門』誠新書房 (Apr. '87) [9]悔老原一之、山田正紀、大谷淳、岸野文郎.『臨場感通信会議システムにおけ 3次元顔画像処理』、信学技報 OFS95-29,IE95-6 l(Sep.'95)

[lO]John Davidson "An Introduction to TCP/IP", Springer-Verlag New York Inc. [11]金内典充、今安正和(羽山博監修)『プログラミングリファレンス UNIXネッ トワークプロトコル』オーム社 (Nov.'93)

[12]石坂充弘『情報通信プロトコル』オーム社 (Feb.'87)

[13]Microsoft出版『 WindowsAPIー関数』

[ 14]Microsoft出版『 WindowsAPIー構造体』

付録 A 回路図

本システムで用いたマーカ抽出装置は、アナログ方式の比較器を用いて実現している。ここで用いら れるマーカは、任意に設定可能であるが、グンゼ産業の 「Mr.カラー」 の80番 (コバルトブルー)を 用いた場合が最も効果が得られた。また、マーカはエアガンの弾丸 (8mm) を用いている。

NTSC信号を RGB信号に変換する手法は、色々と考えられるが、今回は、入手が容易な一般的な I Cを用いて実現している。もし、小型化を望む場合には、富士通(株)のNTSCデコータ ICを用い れば、 1チップでこれが実現可能となる。

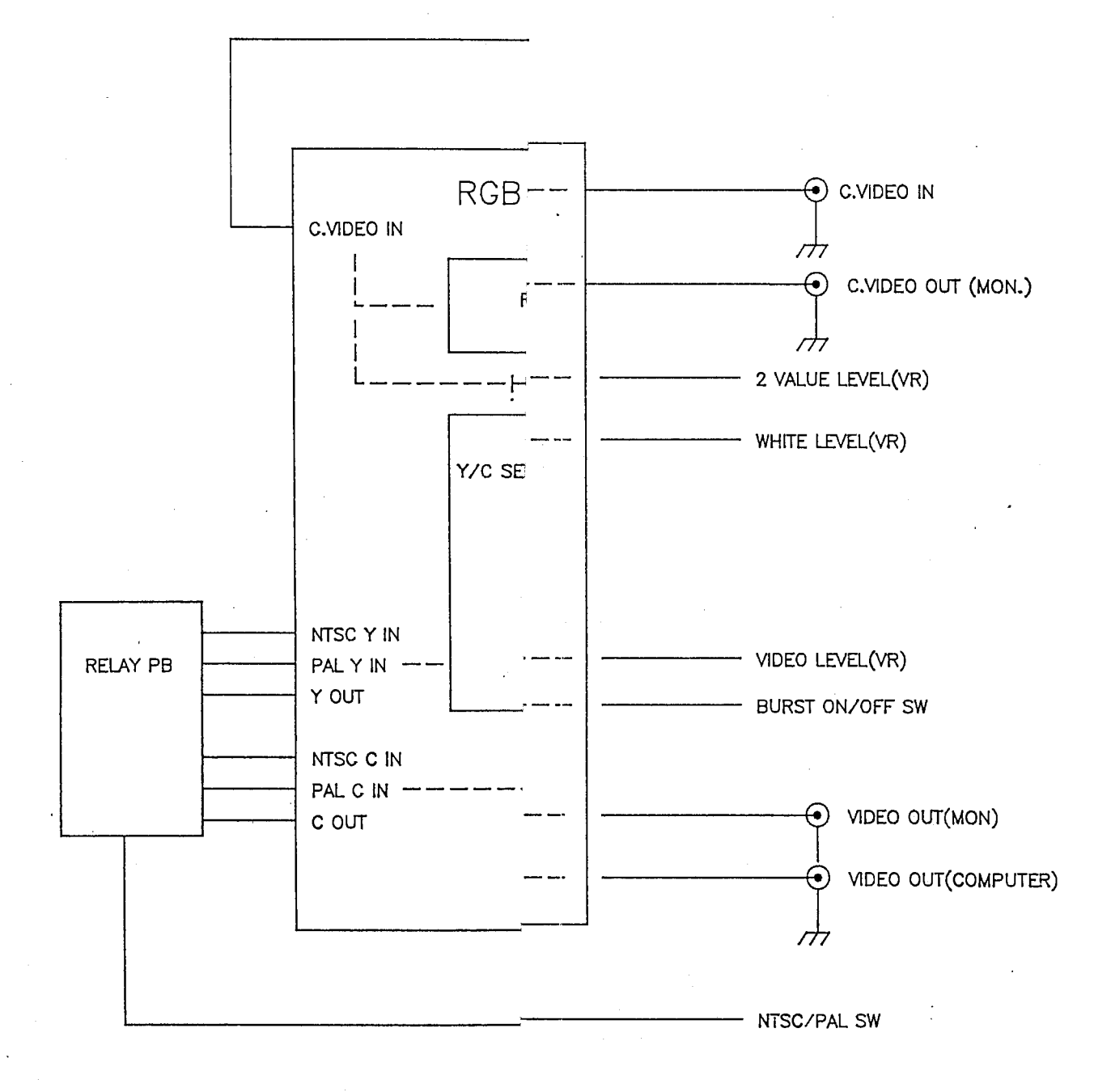

### RGB DECODER BLOCK DIAGRAM

Tue Sep 19 1995 ATR002.S01

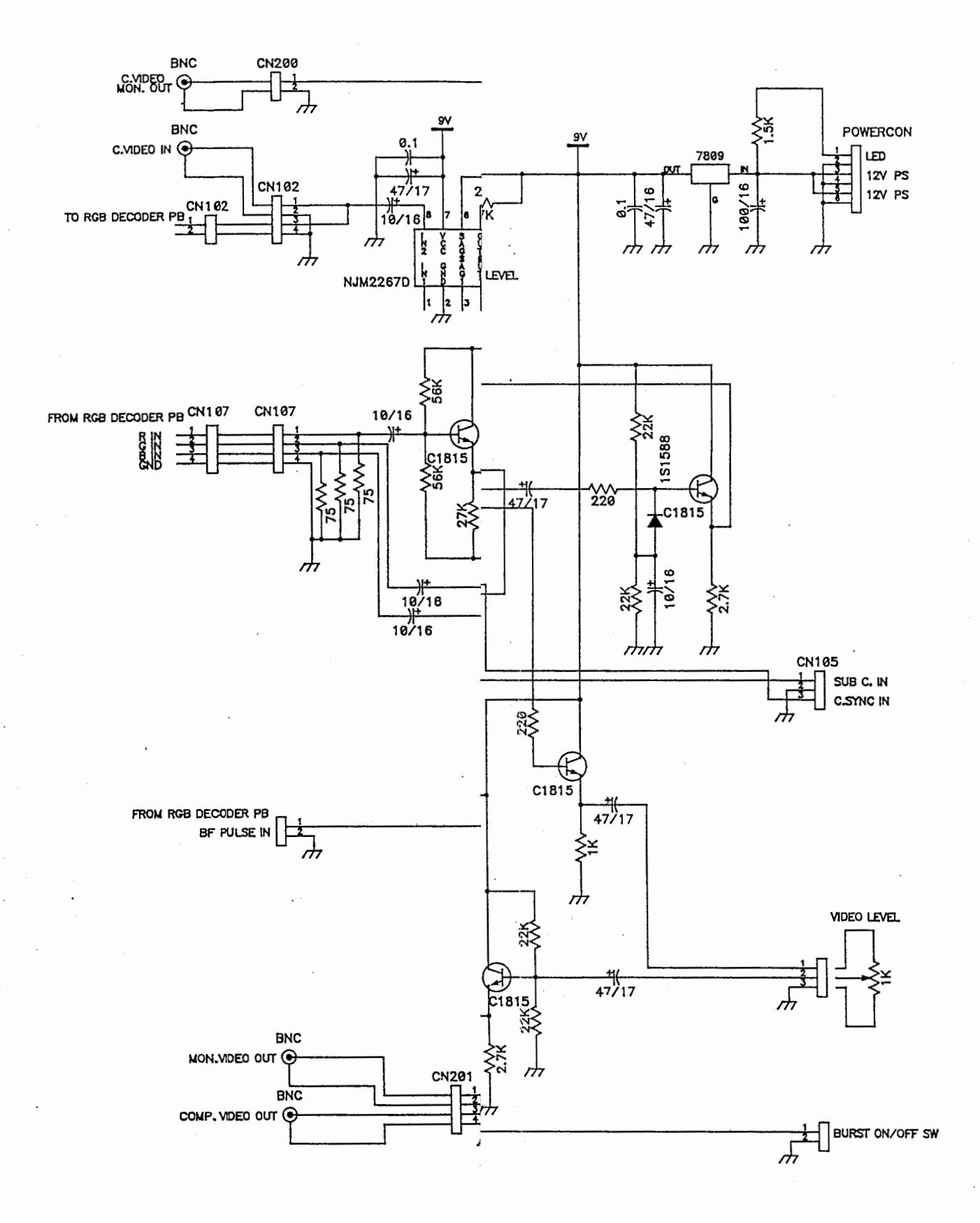

I/F CIRCUIT FOR R.G.B DECORDER

Tue Sep 19 1995 ATR001.S01

 $\prime$  ;

1:// capboard.h : for matlox Comet 2:// 3:////I/III/I//I/I/II/////II/////II//////////II///I///II/I/I/II/II/III/II/II/// 4: 5:// Class definition 6: 7:class CCapBoard : pub I ic CObject s: I 9:publ ic: 10: CCapBoard(); 11: DECLARE\_DYNCREATE(CCapBoard) 12: 13:// Member variables 14:

```
1:///////////////////////////////////////////////////////////////////////////// 
2:// Class CCapture: CObject 
3: 
 4: 
5:// Class definition. 
6: 
7:class CCapture: public CObject 
8: \{9:publ ic: 
10: CCapture();
11: DECLARE_DYNCREATE(CCapture) 
12: CCapture(CView*); 
13: 
14:// メンバ変数
15:pr ivate: 
16: CView* m_pView; // ピューへのポインタ
17: 
18:publ ic: 
19: short Buffer [20000]; // 画像取り込用バッファ
20: MarkConf m_Conf; 
21: VideoSize m_VSize; 
22: long m_FrameWln; 
23: int m_SigCaught; 
24: int m_ShmlD; 
25: unsigned long m_Counter; 
26: int m_Chan; 
27: 
28:// メンバ関数
29:publ ic: 
30: 
31: //キャプチャが一ド関連
32: int Capturelnit();
33: void CaptureQuit();
34: 
35: long Addr(long, long); 
36: short Bufpix(int, int); 
37: void Putpix(int, int, short); 
38: 
39: void CaptureStop(); 
40: void CaptureStart();
41: void ChangeChannel();
42: 
43: //マーカ追跡関連
44: int ReadConfig(char *); 
45: void FreeMal loc(int x); 
46: void ScanMarker(int, int, int*, int*, long*, int, int); 
47: int ScanMarkerPosition(Mark marks[], Mark redMarks[]); 
48: void ScanMarkMove(Area area, Mark orgPos, Mark *pos); 
49: int SearchNearlyMarker(int px, int py, Mark *mark, int mn);
50: int readCenterLineMarkerConf(FILE *fp, int numb, int *lines); 
51: int readUpperLineMarkerConf(FILE *fp, int numb, int *I ines); 
52: int readBottomlineMarkerConf(FILE *fp, int numb, int *I ines); 
53:l; 
54;
```
1:// GRABDLG.H : header file  $2:1/$  $3:$ 5:// CGrabDlg dialog 6:class CCapture; 7:class CTraceView; 8:class CGrabDlg : public CDialog  $9:1$ 10:// Construction 11 public:  $12:$ CGrabDlg(CWnd\* pParent = NULL); // standard constructor CGrabDig(CCIientDC\*pDC);  $13:$  $14:$ CGrabDIg(CCapture\* pCapture);  $15:$ BOOL Create();  $16:$ 17:// Member variables 18:public: CWnd \*m\_hParent;  $19:$ CTraceView\* m\_pView;  $20.$  $21:$ CCapture\* m\_pCapture;  $22:$ 23:// Dialog Data  $24:$ // [ {AFX\_DATA (CGrabD1g)  $25:$  $enum \{ IDD = IDD_D | ALOG3 \}$ ; 26: // NOTE: the ClassWizard will add data members here //} } AFX\_DATA  $27:$  $28:$ 29:// Member functions 30:public:  $31:$ void SetView(CTraceView\* pView);  $32:$ 33:// Overrides 34:public:  $35:$ 36:protected: virtual void DoDataExchange(CDataExchange\* pDX); // DDX/DDV support  $37:$  $38:$ 39:// Implementation 40:protected: 41: 42: // Generated message map functions 43: //{{AFX\_MSG(CGrabDlg) 44: afx\_msg void OnLButtonDown(UINT nFlags, CPoint point); //}}AFX\_MSG 45:  $46:$ DECLARE\_MESSAGE\_MAP()  $47:$ ; 48. 49:#define WM\_DLGMSG WM\_USER+301  $50:$ 

1:extern "C" { 2:extern int GrabFlag; 3:void interrupt Grabint (void);  $4:$  $5:$ 

1 :// mainfrm.h : interface of the CMainFrame class 2:// 3:///////////////////////////////////////////////////////////////////////////// 4: 5:class CMainFrame: public CFrameWnd  $6:$   $\{$ ?:protected:// create from serialization only 8: CMainFrame(); 9: DECLARE\_DYNCREATE(CMainFrame) 10: 11 :// Attributes 12:publ ic: 13: 14:// Operations 15:publ ic: 16: 17:// Implementation 18:publ ic: 19: virtual CMainFrame(); 20:// Precreate 21: virtual BOOL PreCreateWindow(CREATESTRUCT &cs); 22: 23:#ifdef \_DEBUG 24: virtual void AssertVal id() const; 25: virtual void Dump(CDumpContext& de) const; 26:#endif 27: 28:// Generated message map functions 29:protected: 30: // [{AFX\_MSG(CMainFrame) 31: // | | AFX\_MSG<br>32: DECLARE\_MESS DECLARE\_MESSAGE\_MAP() 33:}; 34: 35:///////////////////////////////////////////////////////////////////////////// 36:

1 :#ifdef \_cplusplus 2:extern "C" ! 3:#endif 4: 5:int compMTempLength(const void \*v1, const void \*v2); 6:int compMTempY(const void \*v1, const void \*v2); 7:int compMTempX(const void \*v1, const void \*v2); 8:void lineUPMarker(MarkConf \*conf, Mark grn[], Mark red[], Mark marker[], int \*mn); g: 10:#ifdef \_cplusplus 11:1 12:#endif 13:

1:// マーカ追跡に関する定義ヘッタ・ファイル 2: 3:#define RLevel(x)  $((x \& 0x001f) >> 0)$ 4:#define GLevel(x)  $((x & 0x02e0) >> 5)$ 5:#define BLevel(x) ((x & 0x7c00) >> 10) 6: 7:// config. file 8:#define GRAB WIN\_X 640 9:#define GRAB\_WIN\_Y 480 10: 11:// マーカ検索範囲のマージン 12:#define LEFT\_MARGIN 30 13:#define RIGHT\_MARGIN 30 14:#def ine TOP \_MARGIN 30 15:#define BOTTOM\_MARGIN 30 16: 17://マーカと認識する下限 18:#define MARK\_LEVEL Ox7f00 19:#def ine RED\_MARK\_LEVEL 0 20: 21://マーカ検索範囲 22:#define MARK\_SCAN\_WIDTH 40 23:#define MARK\_SCAN\_HEIGHT 40 24: 25:#define RED\_MARK\_SCAN\_WIDTH 60 26:#define RED\_MARK\_SCAN\_HEIGHT 200 27: 28://眼球追跡に関する定義 29:#define EYE\_CLOSE\_RATE 40 30: #def i ne EYE\_AREA\_MOVE\_X 100 31:#define EYE\_AREA\_MOVE\_Y 30 32: 33://その他 34:#define REGION\_RATIO 0.035 35: #def i ne PORT \_NUM 7000 36:#define PKT\_SIZE 128 37: 38:// Type definition. 39: 40:typedef unsigned char uchar; 41:typedef struct { 42: int x, y; 43: long area; 44:l Mark; 45: 46: typedef struct { 47: int xl, xr; 48: int yb, yt; 49: int attr; 50:l Area; 51: 52:typedef struct { 53: int id; 54: Area area; 55:} MarklD; 56: 57:typedef struct I 58: int width; 59: int height; 60:l Size; 61: 62:typedef struct ! 63: int x, y; 64:l VideoSize; 65: 66 :typedef st ruct I 67: int nOfGreen; 68: int nOfRed;

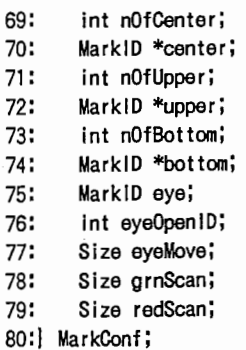

81:

1 ://{ {NO\_DEPENDENCIES}} 2:// App Studio generated include file. 3:// Used by TRACE.RC 4:// 5: #define IDR\_MAINFRAME 2<br>6: #define IDD AROITTROX 100 6:#define IDD\_ABOUTBOX 100<br>7:#define IDD\_DIALOG1 102 7:#define IDD\_DIALOG1 102<br>8:#define IDD DIALOG2 104 8:#define IDD\_DIALOG2 104<br>9:#define IDD\_DIALOG3 105 9:#define IDD\_DIALOG3 105<br>10:#define IDB BITMAP1 106 10:#define IDB\_BITMAP1 106<br>11:#define IDC SERVER 1000 11:#define IDC\_SERVER 1000<br>12:#define IDC RADI02 1003 1003 12:#define IDC\_RADI02 1003<br>13:#define IDC\_RADI03 1004 1004 13:#define IDC\_RADI03 1004<br>14:#define IDC\_RADI04 1005 1005 14:#define IDC\_RADI04 1005<br>15:#define IDC RADI05 1006 1006 15:#define IDC\_RADI05 1006 16:#define IDC\_RAD106 1007<br>17:#define IDC\_EDIT1 1008 17:#define IDC\_EDIT1 1008<br>18:#define IDC EDIT2 1009 18:#define IDC\_EDIT2 1009 19:#define IDC\_EDIT3 1010<br>20:#define IDC\_EDIT4 1011 20:#define IDC\_EDIT4 1011<br>21:#define IDC EDIT5 1012 21:#define IDC\_EDIT5 1012<br>22:#define IDC\_EDIT6 1013 22:#define IDC\_EDIT6 1013 23:#define ID\_END 24:#define ID\_MENUITEM32772 32772 25:#define ID\_MENUSTART 32773 26:#define ID\_MENUITEM32774 32774<br>27:#define ID\_RETRY 32778 27:#define ID\_RETRY 28: 29:// Next default values for new objects 30:// 31:#ifdef APSTUDIO\_INVOKED 32:#ifndef APSTUDIO\_READONLY\_SYMBOLS 33: 34:#define \_APS\_NEXT\_RESOURCE\_VALUE 107<br>35:#define APS\_NEXT\_COMMAND\_VALUE 32780 35:#define \_APS\_NEXT\_COMMAND\_VALUE 32780<br>36:#define APS\_NEXT\_CONTROL\_VALUE 1009 36:#define \_APS\_NEXT\_CONTROL\_VALUE 37:#define \_APS\_NEXT\_SYMED\_VALUE 101 38:#endif 39:#endif 40:

```
2:// Class CSerial : public CObject
3:4:// Class definition
51
6:class CSerial : public CObject
7: {
8:public:
       CSerial();
9:
       CSerial (HWND);
10:DECLARE_DYNCREATE(CSerial)
11:12:13:// Member variables
14:private:
       HWND m_hSWnd;
15:16:17:DCB m_dcb;
       int m_idComDev;
18:
       int m_Port;
19:
20:int m_Baud;
       int m_Parity;
21:22:int m_Length;
23:
       int m_Stop;
       int m_Qr;
24:
25:int m_Qs;
26:
27:// Member functions
28:public:
       int InitSerial(int, int, int, int, int, int, int);
29:
       int ChangeStatus(int, int, int, int);
30:31:int SetBreak();
       int ClearBreak();
32:int CloseSerial();
33:int FlushQueue(int);
34:
       int EnableNotifyMsg(int, int);
35:36:int GetLastError();
37:int GetSerialStatus(int);
       int Read(unsigned char*, int);
38:
       int Write(unsigned char*, int);
39:
40:;
41:
42:#define CS_PORT_COM1
                           0
43:#define CS_PORT_COM2
                           \mathbf{1}44:#define CS PORT_LPT1
                           \overline{2}45:#define CS_PORT_LPT2
                           3
46:
47:#define CS_B0UD_1200
                           0
48:#define CS_BOUD_2400
                           \overline{1}\overline{2}49:#define CS_B0UD_4800
50:#define CS_BOUD_9600
                           \overline{3}51:#define CS_BOUD_19200
                           \overline{4}52:53:#define CS_PARITY_NONE 0
54:#define CS_PARITY_ODD
                           \mathbf{1}55:#define CS_PARITY_EVEN 2
56:
57:#define CS_LENGTH_4
                           0
58:#define CS_LENGTH_5
                           \mathbf{1}59:#define CS_LENGTH_6
                           \overline{2}\mathbf{3}60:#define CS_LENGTH_7
61:#define CS_LENGTH_8
                           \overline{4}62:
63:#define CS_STOP_1
                           0
64:#define CS_STOP_1H
                           1
65:#define CS_STOP_2
                           \overline{2}66:
67:#define CS_NOW
                           255
68:
```
69:#define CS\_QUE\_SEND 0 70:#define CS\_QUE\_RECEIVE 1<br>71:#define CS\_QUE\_BOTH 2 71 : #define CS\_QUE\_BOTH 2 72:
```
1://SOCKDLG.H: header file 
2:// 
3: 
4:///////////////////////////////////////////////////////////////////////////// 
5:// CSockDlg dialog 
s: 
7:class CSockDlg: public CDialog 
s: I 
9:// Construction 
10:publ ic: 
11: CSockDlg(CWnd* pParent =NULL);// standard constructor 
12: 
13:// Dialog Data 
14: // { [AFX_DATA (CSockDig)
15: enum { 1DD = 1DD_D1ALOG1 };
16: CButton m_Ok; 
17: CButton m_Cancel; 
18: CString m_Name; 
19: //} AFX_DATA
20: 
21: 
22:// Overrides 
23:publ ic: 
24: 
25:protected: 
26: virtual void DoDataExchange(CDataExchange* pDX); // DDX/DDV support 
27: 
28:// Implementation 
29:protected: 
30: 
31: 
32: 
33: 
34: 
35:}; 
      // Generated message map functions 
      // { {AFX_MSG(CSockD I g)
      // | AFX_MSG
      DECLARE_MESSAGE_MAP()
```
1:///////////////////////////////////////////////////////////////////////////// 2:// Class CSock: CObject 3: 4:class CSocket : public CObject 5: I 6:publ ic:  $7:$   $CSO(1)$ ; 8: DECLARE\_DYNCREATE(CSocket) 9: 10:// メンバ変数 11 :private: 12: int m\_Socket; 13: CString m\_SrvName; 14: 15:// メンバ関数 16:publ ic: 17: int Connect(); 18: void \$Shutdown(); 19: void SetSrvName(CString buf); 20: CString GetSrvName(); 21: void SetSocket(int s); 22: int GetSocket(); 23: void Send(short Pkt\_Tbl []); 24: short Receive(int\* Jen); 25: int StartInterrupt(HWND hWnd); // ウィンドウズメッセージの発生 26:l; 27: 28:#define WM\_WINSOCK WM\_USER + 50 29: //ソケットディスクリフ・タ // サーバ名 // サーバとの接続 //シャットダウン // サーバ名の変更 // 現在のサーバ 名の取得 // ソケットディスクリブタの変更 // 現在のソケットディスクリプタを取得 //送信 //受信 // サーバの送信要求時に発生するウィント・ウス・メッセージ

1 :// stdafx.h : include file for standard system include fi las, 2:// or project specific include files that are used frequently, but 3"// are changed infrequently  $4://$ 5: 6:#include <afxwin.h> // MFG core and standard components

7:#include <afxext.h> s: // MFG extensions (including VB)

```
1:// trace.h : main header file for the TRACE application
 2:113:4:#ifndef _AFXWIN_H_
 5: #error include 'stdafx.h' before including this file for PCH
 6:#endif
 7:8:#include "resource.h"
                        // main symbols
 9:11:// CTraceApp:
12:// See trace.cpp for the implementation of this class
13: //14:15:class CTraceApp : public CWinApp
16:117:public:
     CTraceApp();
18:19:20:// Overrides
     virtual BOOL Initinstance();
21:22:23:// Implementation
24:25:// { {AFX_MSG (CT raceApp)
26:afx_msg void OnAppAbout();
27:// NOTE - the ClassWizard will add and remove member functions here.
28:// DO NOT EDIT what you see in these blocks of generated code !
29:
     // LAFX MSG
     DECLARE_MESSAGE_MAP()
30:31:;
32:33:35:
```
xperiment/PSfiles 5950 ./gakkai/Experiment 1517 ./gakkai/HC\_kenkyu kai\_94/PSfiles 44 ./gakkai/HC\_kenkyukai\_94/DrawFiles 1740./gakkai/HC\_kenkyukai\_94/DrawFiles 1740./gakkai/H<br>C\_kenkyukai\_94 72486 ./gakkai 431 ./homeWK 6 ./DataCom/DrawFile<br>s 540 ./DataCom 55 ./papers 10 ./D2\_rinko/PSfiles 4 s 540 ./DataCom 55 ./papers 10 ./D2\_rinko/PSfiles 40 ./D2\_rinko<br>
/DrawFiles 196 ./D2\_rinko 49 ./review 9062 ./job 13 ./D3\_rinko PSfiles 5 ./D3\_rinko/DrawFiles 2649 ./D3\_rinko/ScannedImages 2<br>925 ./D3\_rinko 44 ./References 1151 ./YobiShinsa/DrawFiles 981 ./YobiShinsa/PSfiles 2397 ./YobiShinsa 126  $./hat_sens$ ei 96093

1:// tracedoc.h: interface of the CTraceDoc class 2:// 3://I/I//III///I/I//II///////IIII////I/I/II//II/////II/////II/II////////II/II// 4: 5:class CTraceDoc: public CDocument 6: I 7:protected: // create from serialization only 8: CTraceDoc(); 9: DECLARE DYNCREATE(CTraceDoc) 10: 11 :// Attributes 12:publ ic: 13:// Operations 14:publ ic: 15: 16:// Implementation 17:publ ic: 18: virtual CTraceDoc(); 19: virtual void Serial ize(CArchive& ar); // overridden for document i/o 20:#ifdef \_DEBUG 21: virtual void AssertVal id() const; 22: virtual void Dump(CDumpContext& de) const; 23:#endif 24: 25:protected: 26: virtual BOOL OnNewDocument (); 27: 28:// Generated message map functions 29:protected: 30: // { {AFX\_MSG (CTraceDoc) 31: // NOTE -the ClassWizard will add and remove member functions here. 32: // DO NOT EDIT what you see in these blocks of generated code I 33: //} AFX\_MSG 34: DECLARE\_MESSAGE\_MAP () 35:j; 36: 37://///l///ll///ll///ll////l////ll!!/III//II////////II////II///II/////I/I////// 38:

```
1:// tracevw.h : interface of the CTraceView class
 2://4:5:class CSocket;
 6:class CCapture;
 7:class CGrabDlg;
 8:class CTraceView: public CView
 9: {
10:protected: // create from serialization only
      CTraceView();
11:DECLARE_DYNCREATE(CTraceView)
12:13:14:// Attributes
15:public:
      CTraceDoc* GetDocument ();
16:17:18:// Operations
19:public:
20:
21:// Member variables
22:private:
23:BOOL m_FF!ag;
24:BOOL m_RFlag;
      BOOL m_oflag;
25:BOOL m_CFlag;
26:
27:CCIientDC* m_pDC;
      char *m_Mode[2];
28:
29:30:// for Socket
31:int m_Socket;
      CSocket* m_pSocket;
32:CString m_SrvName;
33:short m_SockBuf[256];
34:35:36:// for Capture
37:int m Counter;
38.
      CGrabDlg* m_pDlg;
39:
      CCapture* m_pCapture;
40:
       int m_Condition;
       int m_s1;41:
42:
       int m_s2;43:
      short *xyp;
44:
45:
      Mark dmy;
46:
      Area *maskArea;
47:
      Mark *grnMarker;
48.
      Mark *redMarker;
49:
      Mark *marker;
50:
      Mark *orgMark;
      Mark *orgVec;
51:52:53:// Member functions
54:public:
55:
      // Create error message box
      void PutErrorMsg(int err, int Param1, CString Param2);
56:
      // Abnormal termination
57:void Terminate(int x);
58.59:
60:// Implementation
61:public:
      virtual CTraceView();
62:
      virtual void OnDraw(CDC* pDC); // overridden to draw this view
63:
64:#ifdef _DEBUG
      virtual void AssertValid() const;
65:
       virtual void Dump (CDumpContext& dc) const;
66:
67:#endif
68:
```
### tracevw.h

69:protected: 70: 71:// Generated message map functions 72:protected: 73: // [ {AFX\_MSG(CTraceView) 74: afx\_msg void OnMenustart(); 75:  $afx_msg$  void  $OnEnd()$ ; 76: afx\_msg void OnTimer(UINT nlDEvent); 77: afx\_msg LONG OnWinsock(UINT, LONG); 78: afx\_msg LONG OnDlgMsg(UINT, LONG); 79: afx\_msg void OnRet ry(); 80: afx\_msg void OnRButtonDown(UINT nFlags, CPoint point); 81: afx\_msg void OnSetSock(); 82: // | | AFX\_MSG 83: DECLARE\_MESSAGE\_MAP () 84:l; 85: 86:#ifndef \_DEBUG // debug version in tracevw.cpp 87: inline CTraceDoc\* CTraceView: : GetDocument () 88: [ return (CTraceDoc\*) m\_pDocument; ] 89:#endif 90: 91:IIIIIIIIIIIIIIIIIIIIIIIIIIIIIIIIIIIIIIIIIIIIIIIIIIIIIIIIIIIIIIIIIIIIIIIIIIIII 92: 93:// Definition of error codes 94:#define ERR\_CONFIG 0 95:#define ERR\_SOCKET 1 96:#define ERR\_MARKER 2 97:#define ERR\_MEMORY 3 98:

## vindlg.h (1/1)

```
1:// VINDLG.H: header file 
  2:// 
  3: 
  4://llllllllllllllllllllllllllllll/lll/llllllllllllllll!/III/IIII//I//III//III/ 
  5:// CVinDlg dialog 
  6: 
 7:class CVinDlg: public CDialog 
 a:! 
 9:// Construction 
 10:publ ic: 
 11: CVinDlg(CWnd* pParent = NULL); // standard constructor 
12: 
13:// Dialog Data 
14: //! !AFX_DATA(CVinDlg) 
15: enum \{ 1DD = 1DD\_DIALOG2 \};<br>16: // NOTE: the ClassWizar
            // NOTE: the ClassWizard will add data members here
17: //}} AFX_DATA
18: 
19: 
20:// Overrides 
21 :pub I ic: 
22: 
23: protected: 
24: virtual void DoDataExchange(CDataExchange* pDX); // DDX/DDV support 
25: 
26:// Implementation 
27:protected: 
28: 
29: 
30: 
31: 
32: 
33: 
34:l; 
35: 
       // Generated message map functions
       //{{AFX_MSG(CVinDlg)
           // NOTE: the ClassWizard will add member functions here
       1/1 1.4 FX_MSG
       DECLARE_MESSAGE_MAP ()
```
grabint.c

 $3:$ 

 $5:$ 

1:#include "cmtlib.h"<br>2://#include "intrn¥cmtlib.h" 4: int GrabFlag; 6:void interrupt Grabint (void)

 $7:1$  $GrabFlag = TRUE;$  $8:$  $9:$ }

marksort.c

 $1:$ #include <stdlib.h> 2:#include <malloc.h>  $3:$ 4:#include "mtrace.h"  $5:$ 6:typedef struct {  $7:$ int id:  $8:$ int length;  $9:$ int x;  $10:$ int y; 11:} MTemp;  $12:$ 13: int compMTempLength(const void \*v1, const void \*v2)  $14:$  { MTemp \*t1, \*t2;  $15:$  $16:$  $t1 = (MTemp * )v1;$  $17:$  $t2 = (MTemp * )v2;$  $18:$  $19:$ return (t1->length - t2->length);  $20:$  $21:$  $22:$ 23: int compMTempY(const void \*v1, const void \*v2)  $24:1$  $25:$ MTemp \*t1, \*t2; 26:  $t1 = (MTemp * )v1;$  $27:$  $t2 = (MTemp * )v2;$ 28: 29: 30: return  $(t1 - y - t2 - y)$ ;  $31:$  $32:$ 33: int compMTempX(const void \*v1, const void \*v2)  $34:$ MTemp \*t1, \*t2;  $35:$ 36:  $t1 = (MTemp * )v1;$  $37:$  $t2 = (MTemp * )v2;$  $38:$  $39:$ 40:  $return (t2->x - t1->x);$  $41:$ 42: 43:void lineUPMarker(MarkConf \*conf, Mark grn[], Mark red[], Mark marker[], int \*mn) 44: { 45: int i, n; MTemp \*index; 46:  $47://$ MTemp dind[20]; 48: 49:  $index = callloc(conf->n0fGreen, sizeof(MTemp));$ 50:  $n = cont$ ->n0fGreen;  $51:$ // 顔中央の線上のマーカを抽出 for  $(i = 0; i <$  conf->n0fGreen;  $i$ ++) { 52:  $index[i].id = i;$  $53:$  $index[i]$ .  $length = abs(grn[i]$ .  $y - GRAB_WIN_Y/2)$ ; 54: 55:  $index[i].x = grn[i].x;$  $index[i].y = grn[i].y;$ 56:  $57:$ J. // y座標が中央値に近いマーカをconf->n0fCenter個抽出 58: 59: qsort(index, n, sizeof(MTemp), compMTempLength); // x座標でソートして右から順番に整列 60: qsort(index, conf->n0fCenter, sizeof(MTemp), compMTempX); 61:  $62:$ for  $(i=0; i<$ conf->n0fCenter;  $i++$ ) {  $marker[conf\rightarrow center[i].id - 1] = grn[index[i].id];$ 63: 64: -3 65:  $index += conf-> n0fCenter;$ n -= conf->n0fCenter; 66: 67: // y座標が小さいマーカをconf->n0fBottom個抽出 68: qsort(index, n, sizeof(MTemp), compMTempY);

 $(1/2)$ 

69: // X座標でソートして右から順番に整列 70: qsort(index, conf->nOfBottom, sizeof(MTemp), compMTempX); 71: for  $(i = 0; i <$  conf->n0fBottom;  $i+1$  { 72: marker[conf->bottom[i]. id -1) = grn[index[i]. id]: 73:  $\mathbf{E}$ 74: index += conf->n0fBottom; 75: n -= conf->nOfBottom; 76: // X座標でソートして右から順番に整列 77: qsort(index, conf->nOfBottom, sizeof(MTemp), compMTempX); 78: for  $(i = 0; i < cont{\text{conf}}-n0$ fUpper;  $i++$ ) { 79: marker[conf->upper[i). id -1) = grn[index[i]. id]: 79:<br>80:  $\big\}$ 81: \*mn = conf->nOfGreen: 82:// free(index);

83:l

 $(1/7)$ 

// ボードリセット

// ライブラリ終了

// メモリ解放

```
1:// capture.cpp : implementation of the CCapture class
2:113:#include "stdafx.h"
4:#include "mtrace.h"
5:#include "capture.h"
6:
7:#include "cmtlib.h"
8:#include "grabint.h"
9:
10:#include "math.h"
11:13:// CCapture
14:
15: IMPLEMENT_DYNCREATE(CCapture, CObject)
16:
18:// CCapture construction
19:20:CCapture::CCapture()
21:122:m_pView = NULL;
23:
         m_{\text{c}}Counter = 0;
24:m Chan = 0;
25:26:
27:CCapture::CCapture(CView* pView)
28: {
         m_DView = pView;
29:
30:31:33:// CCapture member functions
34:35:// キャプチャボード関連
36:37:// 初期化、キャプチャリング開始、grab割込み開始
38: int CCapture: : CaptureInit ()
39:140:
         VG WORD IwError;
41:
                                                                            // Cometライブラリ初期化
42:
         IwError = CmtGenLiblnit();
         if (IwError < 0) return FALSE;
43:
         CmtGenBoardReset();
44:
                                                                     // チャンネルAからの入力
         CmtVinInSelect(CMT_VIN_CHAN_A);
45:
                                                                     // NTSC形式
         CmtVinInSetStandard(CMT_VIN_NTSC);
46:
                                                               // 15t' >+++'
         CmtVipGrabSetMode(CMT_VIP_GRAB_555);
47:// 640x480の範囲を入力
         CmtVipGrabSetSourcePos(0, 0, 640, 480);
48:
                                                        // 出力位置、範囲
         CmtVipGrabSetDestPos(0, 0, GRAB_WIN_X, GRAB_WIN_Y);
49:
                                                              // キャプチャリング開始
         CmtVipGrabSetRate(CMT_VIP_GRAB_CONTINUOUS);
50:51:// インタラブト関数のアドレスを通知
52:CmtVipGrabRegisterIntFunction(&GrabInt);
                                                                     // grab割込み開始
         CmtVipGrabStartInterrupts();
53:
         return TRUE;
54:
55:156:
57:void CCapture: : CaptureQuit ()
58: {
                                                                            // grab割込み停止
59:
         CmtVipGrabStopInterrupts();
                                                               // インタラブト関数のアドレスをNULLに
60:
         CmtVipGrabRegisterIntFunction(NULL);
                                                               // キャプチャリング停止
61:CmtVipGrabSetRate(CMT_VIP_GRAB_OFF);
62:CmtVipDisplaySetSt(0);
         CmtGenLibQuit();
63:
64:
         Freekla1loc(2);65:}
66:
67:// 指定された座標をフレームバッファ上のアドレスに変換
68:
```

```
69: long CCapture: :Addr(long x, long y) 
 70: { 
             return ((x + y * 800)*2);
 71: 
 72:I 
 73: 
 74:// 任意座標のピクセルデータを読み込む
 75: 
 76:short CCapture: :Bufpix(int x, int y) 
 77:j 
 78: 
             short buf[2] ; 
             CmtGenBlockRead(Addr(x, y), 1, 1, (unsigned char*)buf, sizeof(short)*2); 
 79: 
 80: //
             buf [0] = Frame [x + y * GRAB_WIN_Y];81: 
             buf[O] &= Ox7fff; 
 82: 
             return buf [0];
 83:I 
 84: 
 85:// 任意座標にピクルデータを書き込む
 86: 
 87:void CCapture: :Putpix(int x, int y, short src) 
 as:! 
 89: 
             short buf[2] ; 
             buf[0] = src;
 90: 
             CmtGenBlockWrite(Addr(x, y), 1, 1, (unsigned char*)buf, 2); 
 91: 
 92:1 
 93: 
 94:// キャプチャリング停止
 95: 
 96:void CCapture: : CaptureStop()
 97: I 
             CmtVipGrabSetRate(CMT_VIP_GRAB_OFF);
 98: 
 99:I 
100: 
101:// キャプチャリング開始
102: 
103:void CCapture: : CaptureStart ()
104: { 
             CmtVipGrabSetRate(CMT_VIP_GRAB_CONTINUOUS); 
105: 
106:I 
107: 
108:void CCapture: : ChangeChannel ()
109: { 
             if (m\_Chan == 0)110: 
                     CmtVininSelect(CMT_VIN_CHAN_A);
111: 
112: 
             else 
                     CmtVinlnSelect (CMT_VIN_CHAN_B); 
113: 
             m_{\text{c}}Chan = 1 - m_{\text{c}}Chan;
114: 
115:j 
116: 
117://マーカ追跡関連
118: 
119:// メモリ解放
120: 
121 :void CCapture: :FreeMal loc(int x) 
122:1 
123: 
             switch(x)124: 
                     case 2: 
125: 
                              delete m_Conf.bottom; 
                     case 1: 
126: 
127: 
                              delete m_Conf.upper; 
                      case o: 
128: 
129: 
                              delete m_Conf.center; 
130: 
                     default: 
131: 
                     break; 
             -1
132: 
133:I 
134: 
135:// Config7ァイルの腔み込み
136:
```

```
137: int CCapture: :ReadConfig(char *name) 
138: I 
139: 
           FILE *fp; 
140: 
           char buff [128]; 
           char key[128]; 
141: 
142: int cnt; 
143: int lines = 0;
144: 
145: m_Conf.grnScan.width = MARK_SCAN_WIDTH; 
146: m_Conf.grnScan.height = MARK_SCAN_HEIGHT;
147: m_Conf. redScan.width = RED_MARK_SCAN_WIDTH; 
148: m_Conf. redScan.height = RED_MARK_SCAN_HEIGHT; 
149: m_Conf.nOfGreen = o; 
150: m_Conf. nOfCenter = 0, 
151: m_Conf. nOfUpper = o; 
152: m_Conf. nOfBottom = O; 
153: m\_Conf.\,eye.\,id=-1;154: m_Conf.eyeMove.width = EYE_AREA_MOVE_X; 
155: m_Conf.eyeMove.height = EYE_AREA_MOVE_Y; 
156: 
157: if ((fp = fopen(name, "r")) = NULL) {
158: return 1;
159:
160: while (fgets(buff, 128, fp) != NULL) \{161: I ines++, 
162: if (*buff = '#') continue;
163: 
164: sscanf (buff, "%s", key) ; 
165: if (strcmp(key, "number") = 0) I 
166: if (sscanf (buff, "%s %d %d", key, &m_Conf.nOfGreen, &m_Conf.nOfRed) != 3) {
167: fclose(fp); 
                                   return I ines; 
168: 
169: 
                           ł
170: 
                   l else 
                   if (strcmp(key, "scansize") = 0) {
171: 
                           if (sscanf (buff, "%s %d %d %d %d",
172: 
                                   key, 
173: 
                                   &m_Conf. grnScan. width, 
174: 
                                   &m_Conf. grnScan. height, 
175: 
                                   &m_Conf. redScan.width, 
176: 
                                   &m_Conf. redScan.height ) != 5) { fclose(fp); return lines; }
177: 
                   I else 
178: 
                   if (stromp(key, "eye") = 0)179: 
                           if (sscanf(buff, "%s %d %d %d %d %d %d",
180: 
                                   key, 
181: 
                                   &m_Conf. eye. id, 
182: 
                                   _Conf.eyeOpen ID, 
183: 
                                   _Conf.eye. area. x I, 
184: 
                                   &m_Conf. eye. area. xr, 
185: 
                                   &m_Conf. eye. area. yb, 
186: 
                                   &m_Conf.eye.area.yt ) != 7) {fclose(fp); return lines;}
187: 
                           m_Conf.eye.area.attr = -1;
188: 
                           m\_Conf.n0fRed = 1;189: 
                   I else 
190: 
                   if (strcmp(key, "eyeMove") == 0)191: 
                           if (sscanf(buff, "%s %d %d",
192: 
                                   key, 
193: 
                                   &m_Conf.eyeMove.width, 
194: 
                                   \delta m_{\text{1}}Conf.eyeMove.height) != 3) {fclose(fp); return lines;}
195: 
196: 
                   I else 
                   if (strcmp(key, "center") = 0) {
197: 
                           if (sscanf(buff, "%s %d", key, &cnt) != 2) {fclose(fp); return lines;}
198: 
                           if (readCenterLineMarkerConf(fp, cnt, &lines) != 0) {
199: 
                                   FreeMal loc(O); 
200: 
201: 
                                   fc!ose(fp); 
                                   return I ines; 
202: 
203: 
                           \mathbf{I}l else 
204:
```
(4/7)

if  $(strcmp(key, "upper") = 0)$  { 205: if (sscanf (buff, "%s %d", key, &cnt)  $!= 2$ ) { 206: FreeMal loc(O); 207: fclose(fp); 208: return I ines; 209: 210:  $\mathbf{L}$ if (readBottoni.ineMarkerConf(fp, cnt, &I ines) != O) I 211: 212: FreeMal loc(l); 213: fclose(fp); return I ines; 214: 215: I 216: I else if  $(stremp(key, "bottom") = 0)$  { 217: if (sscanf(buff, "%s %d", key, &cnt)  $!= 2$ ) { 218: FreeMal loc(1); 219: fclose(fp); 220: return lines; 221:  $\vert$ 222: 223: if (readUpperLineMarkerConf(fp, cnt, &I ines)) l FreeMal loc(2); 224: fclose(fp); 225: return I ines; 226:  $\mathbf{I}$ 227: } else {fclose(fp); return lines;} 228: 229:  $\mathbf{I}$ 230: fclose(fp); return o; 231: 232:} 233: 234: int CCapture:: eadCenterLineMarkerConf(FILE\*fp, int numb, int \*I ines) 235: { 236: char buff[128]; 237: int result  $= -1$ ; 238: int n; 239: if  $(m\_Conf.n0fCenter != 0 || numb == 0)$  return result; 240: m\_Conf.nOfCenter = numb; 241: 242:  $m_{\text{c}}$ Conf.center = new MarkiD[numb]; 243:  $n = 0$ ; while (fgets(buff, 128, fp)  $!=$  NULL && result  $!=$  0) { 244: 245:  $(*$ I ines) $++;$ if  $(*$ buff  $= '$ #') continue; 246: if (sscanf(buff, "%d %d %d %d %d", 247: \_Conf.center[n]. id, 248: \_Conf.center [n]. area. x I, 249: \_Conf.center [n]. area. xr, 250: 251: &m\_Conf.center [n].area.yb, 252: &m\_Conf.center[n].area.yt, ~Conf.center[n].area.attr) I= 6) return result; 253: 254:  $n++;$ if  $(n > = numb)$  { 255: result  $= 0$ ; 256: 257: 3 258:  $\mathbf{I}$ 259: return result; 260:} 261: 262: int CCapture:: readUpperLineMarkerConf(FILE \*fp, int numb, int \*I ines) 263: ! 264: char buff [128]; 265: int result  $= -1$ ; 266: int ni 267: if  $(m\_Conf.nOfUpper != 0 || numb == 0)$  return result; 268: 269:  $m_{\text{C}}$ Conf.nOfUpper = numb; 270:  $m_{\text{C}}$ onf.upper = new MarkiD[numb]; 271:  $n = 0;$ while (fgets(buff, 128, fp)  $!=$  NULL && result  $!=$  0) { 272:

96/03/11 17:59:06

```
273: 
                       (*I ines)+;
274: 
                       if (*buff = ' #' ) continue;
275: 
                       if (sscanf (buff, "%d %d %d %d %d %d",
                                &m_Conf. upper[n]. id, 
276: 
                                &m_Conf. upper [n]. area. x I, 
277: 
                                &m_Conf. upper [n]. area. xr, 
278: 
                                &m_Conf. upper [n]. area. yb, 
279: 
280: 
                                &m_Conf. upper [n]. area. yt, 
281: 
                                &m_Conf.upper[n].area.attr) != 6) return result; 
282: 
                      n++;283: 
                       if (n \geq numb) {
284: 
                                result = 0;285: 
                      \overline{\phantom{a}}286: 
             \vert287: 
             return result;
288:l 
289: 
290: int CCapture:: readBottoml.ineMarkerConf (FILE *fp, int numb, int *I ines) 
2s1: I 
292: 
             char buff[128]; 
293: 
              int result = -1;
294: 
              int n; 
295: 
             if (m_{\text{Conf}}\cdot n0\text{fb}ottom l=0 || numb == 0) return result;
296: 
297: 
             m Conf. nOfBot tom = numb;
298: 
             m Conf. bottom = new MarkiD[numb];
299: 
             n = 0;while (fgets(buff, 128, fp) != NULL \& result != 0) {
300: 
301: 
                       (*I ines)+;
                       if (*butf = '#') continue;
302: 
                       if (sscanf (buff, "%d %d %d %d %d",
303: 
                                &m_Conf.bottom[n]. id, 
304: 
305: 
                                &m_Conf. bottom[n]. area. xi, 
306: 
                                &m_Conf. bot tom[n]. area. xr, 
307: 
                                &m_Conf. bottom[n]. area. yb, 
                                &m_Conf. bottom[n]. area. yt, 
308: 
                                &m_Conf. bottom[n]. area. att r) I= 6) return result; 
309: 
310: 
                      n++; 
                       if (n = numb) \{311: 
312: 
                                result = 0;313: 
                      ∤
314: 
             ì
315: 
             return result;
316:l 
317: 
318:// 探索範囲のト・外群をういしとして、その重心と面積を返す
319: 
320:void CCapture: :ScanMarker (int sx, int sy, int *rx, int *ry, long *rsize, int sW, int sH) 
321: l 
322: 
              long m00, m01, m10;
323: 
              int x, y; 
324: 
              int xt, yt; 
325: 
326: 
             m00 = m01 = m10 = 0;327: 
             for (x = 0; x < sW; x++) [
328: 
                      xt = sx - x;if (xt > GRAB_WIN_X) break;
329: 
330: 
                       for (y = -sH/2; y \leq sH/2; y++)331: 
                                yt = sy + y;332: 
                                if (yt) = 0 && yt < GRAB_WIN_Y) {
333: 
                                         if (Bufpix(xt, yt) > MARK\_LEVEL) {
334: 
                                                  m01 - x;335: 
                                                  m10 += y;336: 
                                                  m00++;337: 
338: 
                                         Putpix(xt, yt, 0x0000);
339: 
                               \mathbf{I}340: 
                      \mathbf{R}
```
(5/7)

```
341: 
             \mathbf{I}342: 
             *_{rx} = (int) (m01/m00 + sx);
             *_{ry} = (int) (m10/m00 + sy);
343: 
             *rsize = m00;
344: 
345:} 
346: 
347:// 画面上のマーカの座標を返す(順不同)
348:// redMarksは視線追跡拡張時のためのダミーバラメータ
349: 
350: int CCapture: :ScanMarkerPos it ion (Mark marks[], Mark redMarks []) 
351: I 
352: 
             int x, y; 
353: 
             int gx, gy; 
354: 
             long gsize; 
             int result = -1;
355: 
356: 
             int cnt, redCnt; 
357: 
            CmtVipGrabSetRate(CMT_VIP_GRAB_OFF); 
358: 
359: 
360: 
            cnt = 0;redCnt = 0;361: 
362: 
             for (x = GRAB_WIN_X - RIGHT_MARGIN; x >= LEFT_MARGIN; x--) {
363: 
                     for (y = TOP_MARGIN; y < GRAB_WIN_Y - BOTTOM_MARGIN; y++) {
364: 
                               if (Bufpix(x, y) > MARK_LEVEL && cnt < m_Conf.nOfGreen) I 
365: 
                                       //Putpix(x, y, Ox7cOO); 
366: 
                                       ScanMarker(x, y, &gx, &gy, &gsize, m_Conf.grnScan.width, m_Conf.grnScan.height);
367: 
                                       if ((gsize >= REGION_RATIO * m_Conf.grnScan.width * m_Conf.grnScan.height) && 
368: 
                                                (gsize \Leftarrow 0.80 * m_Conf.grnScan.width * m_Conf.grnScan.height)) {
369: 
                                                marks[cnt].x = qx;370: 
                                                marks[cnt].y = gy;
371: 
                                                marks[cnt].area = gsize; 
372: 
                                                cnt++;373: 
                                       ₹
374: 
                              }
375: 
                     \mathbf{I}376: 
             ł
377: 
378: 
             CmtVipGrabSetRate(CMT_VIP_GRAB_CONTINUOUS); 
379: 
             return cnt; 
380: 
381 :} 
382: 
383://指定のマーカの移動先を謂べる
384: 
385:void CCapture::scanMarkMove(Area area, Mark orgPos, Mark* pos) 
386: I 
387: 
             int xs, ys; 
388: 
             int x, y; 
389: 
             long mOO, m01, m10; 
390: 
             int orgx, orgy; 
391: 
             short tmp; 
392: 
             int tmp_x, tmp_y; 
393: 
394: 
             xs = area.xr - area.xl + 1;395: 
             ys = area.yt - area.yb + 1;396: 
397: 
             tmp_x = pos \rightarrow x;398: 
             tmp_y = pos \rightarrow y;399: 
             if (area.attr != 1) {
400: 
                      orgx = pos \rightarrow x;401: 
                      orgy = pos - y;402: 
             l else I 
                      orgx = orgPos.x; 
403: 
404: 
                      orgy= orgPos.y; 
405: 
             CmtGenBlockRead(Addr(orgx+area.xl, orgy+area.yb), xs, ys, (unsigned char*)Buffer, sizeof(short)*xs*ys); 
406: 
407: 
             m = 00 = m = 10 = 0;408:
```

```
409: 
              if (area.attr > = 0) {
                       for (y = 0; y < ys; y++) !
410: 
                                for (x = 0; x < xs; x++) [
411: 
                                          tmp = Buffer[x + y * xs] & 0x7ff;412: 
                                          if (tmp > MARK_LEVEL) {
413: 
                                                   m01 + x;414: 
                                                   m10 += y;415: 
                                                   mOO++; 
416: 
                                          \mathbf{I}417: 
                                \mathbf{I}418: 
                       \mathbf{I}419: 
420: 
              l 
              pos\rightarrow area = m00;421: 
              if (mOO > 0) ! 
422: 
                       pos-x = (int) ((m01/m00) + (orgx + area.x1));423: 
                        if (abs(pos->x - tmp_x) < 3) pos->x = tmp_x;424:// 
                       pos \rightarrow y = (int) ((m10/m00) + (orgy + area, yb));425: 
                        if (abs(pos \rightarrow y - tmp_y) < 3) pos \rightarrow y = tmp_y;426:// 
427: 
              \mathbf{I}428:l 
429: 
430: int CCapture:: SearchNearlyMarker(int px, int py, Mark *mark, int mn)
431: I 
432: 
              int i, t = -1;
              double xi, yl, I, len = HUGE; 
433: 
434: 
435: 
              for (i=0; i < mn; i++) {
436: 
                        xi = px 
-mark[i].x; 
437: 
                        yl = py 
-mark[i].y; 
                       I = sqrt(x)*xI + y*yI);438: 
439: 
                       if (len>1) \{440: 
                                 len = 1;
441: 
                                 t = i;\mathbf{I}442: 
443: 
              -1
444: 
445: 
              return t; 
446:l 
447: 
448:
```
1:// capture.cpp : implementation of the CCapture class  $2:11$ 3:#include "stdafx.h" 4:#include "mtrace.h" 5:#include "capture.h" 6: 7:#include "cmtlib.h" 8:#include "grabint.h" 9: 10:#include "math.h"  $11:$ 13:// CCapture  $14:$ 15: IMPLEMENT\_DYNCREATE (CCapture, CObject)  $16:$ 18:// CCapture construction  $19:$ 20:CCapture: :CCapture()  $21:1$  $22:$  $m_D$ View = NULL; m\_Standard = CMT\_VIN\_PAL;  $23:$  $m_{\text{1}}$ Counter = 0; 24:  $25:$ 26: 27:CCapture: : CCapture (CView\* pView)  $28:1$  $m$  pView = pView; 29:  $30:$  $31:$ 33:// CCapture member functions  $34:$ 35: void CCapture: : SetStandard (uchar st)  $36:$  {  $37:$ if  $(st > 2) st = 2;$ if  $(st < 0) st = 0;$ 38:  $m_S$ tandard = st; 39: CmtVinInSetStandard(st); 40:  $41:$ 42: 43:uchar CCapture: : GetStandard ()  $44:1$ 45: return m\_Standard; 46:} 47: 48:void CCapture: : SetType (uchar ty) 49: { if  $(ty > 1)$   $ty = 1$ ;  $50:$ if  $(ty < 0)$   $ty = 0$ ;  $51:$  $52:$  $m$  Type = ty; 53: CmtVinInSetType(ty);  $54:$ 55: 56:uchar CCapture: GetType() 57: { 58: return m\_Type; 59:1 60: 61:void CCapture: : SetBrightness (uchar br)  $62:1$ 63: if  $(br > 255)$  br = 255; if  $(br < 0)$  br = 0; 64: 65:  $m_B$ rightness = br; CmtVinLumSetBrightness(br); 66:  $67:$ 68:

69:uchar CCapture::GetBrightness() 70: { return m Brightness;  $71:$  $72:1$  $73:$ 74: int CCapture: : Capture Init ()  $75:$  { 76: VG\_WORD !wError;  $77:$  $IwError =$  CmtGenLiblnit(); 78: if (IwError < 0) return FALSE; 79: CmtGenBoardReset ();  $80:$ CmtVininSelect(CMT\_VIN\_CHAN\_A);  $81:$ CmtVinInSetStandard(CMT\_VIN\_NTSC); 82: CmtVipGrabSetMode(CMT\_VIP\_GRAB\_555); 83: CmtVipGrabSetSourcePos(0,0,640,480); 84: CmtVipGrabSetDestPos(0, 0, GRAB\_WIN\_X, GRAB\_WIN\_Y);  $85:$ CmtVipGrabSetRate(CMT\_VIP\_GRAB\_CONTINUOUS); 86:  $87:$ CmtVipGrabRegisterIntFunction(&GrabInt); 88: CmtVipGrabStartInterrupts(); 89: 90: return TRUE;  $91:$ 92: 93: void CCapture: : CaptureQuit ()  $94:$ 95: CmtVipGrabStopInterrupts(); CmtVipGrabRegisterIntFunction(NULL); 96: CmtVipGrabSetRate(CMT\_VIP\_GRAB\_OFF);  $97:$ 98: CmtVipDisplaySetSt(0);  $CmtGenLibQuit();$ 99:  $Freekla1loc(2);$ 100:  $101:$ 102: 103: long CCapture: : Addr (long x, long y)  $104:$ return  $((x + y * 800)*2)$ ; 105:  $106:$ 107: 108: int CCapture: : ReadConfig (char \*name) 109: { FILE \*fp; 110: char buff[128];  $111:$ char key[128];  $112:$ int sts;  $113!/$  $114:$ int cnt; 115: int lines  $= 0$ ;  $116:$ m\_Conf.grnScan.width = MARK\_SCAN\_WIDTH;  $117:$ m\_Conf.grnScan.height = MARK\_SCAN\_HEIGHT; 118: m\_Conf.redScan.width = RED\_MARK\_SCAN\_WIDTH; 119: m\_Conf.redScan.height = RED\_MARK\_SCAN\_HEIGHT;  $120:$  $m$  Conf.n0fGreen = 0;  $121:$  $122:$  $m_{\text{}}Cont.n0fConter = 0;$  $123:$  $m_{\text{}}Cont.n0fUpper = 0;$  $m\_Conf.n0fBottom = 0;$  $124:$  $m\_Cont.$  eye.  $id = -1$ ;  $125:$ m\_Conf.eyeMove.width = EYE\_AREA\_MOVE\_X; 126: m\_Conf.eyeMove.height = EYE\_AREA\_MOVE\_Y;  $127:$  $128:$ if  $((fp = fopen(name, 'n'')) = NULL)$  [ 129: 130:  $return -1;$  $131:$ while  $(fgets(buff, 128, fp) := NULL)$  {  $132:$  $lines++;$ 133: if  $(*butf == '#')$  continue; 134: 135: sscanf (buff, "%s", key); 136:

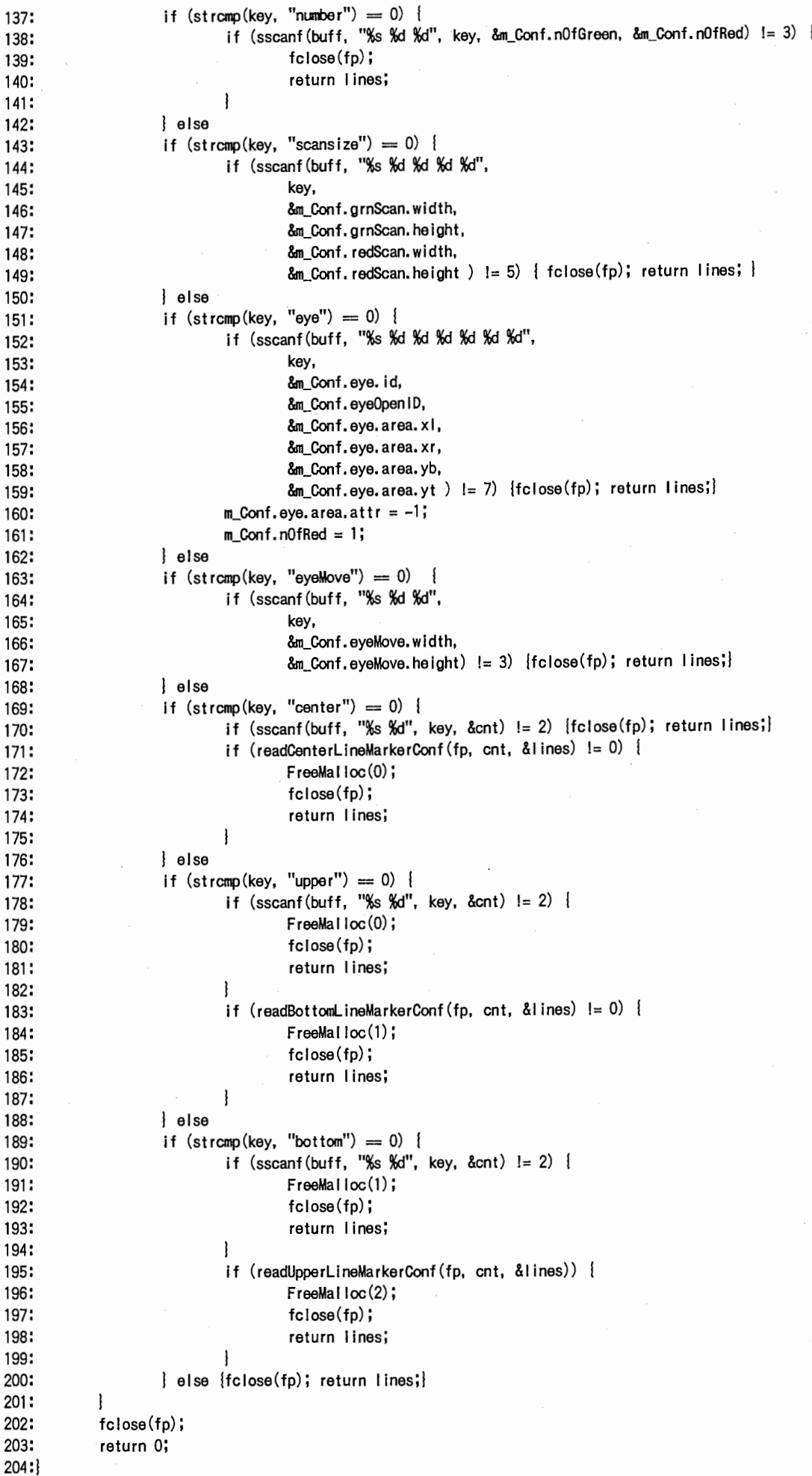

# capture\_.cpp (4/7)

```
206: int CCapture:: readCenterLineMarkerConf (FILE* fp, int numb, int *I ines) 
207: I 
208: 
              char buff[128]; 
209: 
              int result = -1;
              int n; 
210: 
211: 
              if (m_{\text{C}}\text{onf.n0fCenter}!=0 || numb == 0) return result;
212: 
              m_Gonf.nOfCenter = numb; 
213: 
              m Conf.center = (MarkID * ) malloc(sizeof(MarklD) * numb);
214:// 
215: 
              m_{\text{C}} Conf.center = new MarklD[numb];
216: 
              n = 0;while (fgets(buff, 128, fp) I = NULL && result I = 0) {
217: 
218: 
                       (*1 ines)+;
                       if (*buff == ' #') continue;
219: 
                       if (sscanf(buff, "%d %d %d %d %d",
220: 
                                &m_Gonf. center[n]. id, 
221: 
                                _Cont.center [n]. area. xi, 
222: 
                                &m_Gonf. center [n]. area. xr, 
223: 
224: 
                                &m_Gonf. center [n]. area. yb, 
225: 
                                &m_Gonf. center [n]. area. yt, 
                                \deltam_Conf.center[n].area.attr) != 6) return result;
226: 
227: 
                       n_{++};
228: 
                       if (n == numb) {
229: 
                                result = 0;230: 
              \mathbf{I}231: 
232: 
              return result;
233:l 
234: 
235: int CCapture:: readUpperLineMarkerConf (FILE *fp, int numb, int *I ines) 
236: I 
237: 
              char buff [128]; 
238: 
              int result = -1;
239: 
              int n; 
240: 
              if (m_{\text{C}}\text{onf.n0fUpper} = 0 || \text{numb} == 0) return result;
241: 
242: 
              m_{\text{C}}Conf.nOfUpper = numb;
              m_Conf.upper = (MarklD *)malloc(sizeof(Mark!D) * numb); 
243:// 
244: 
              m_{\text{c}}Conf.upper = new MarkID[numb];
245: 
              n = 0;while (faets(buff, 128, fp) I = NULL && result I = 0) {
246: 
                        (*I ines)+;
247: 
                        if (*buff == ' #') continue;
248: 
                        if (sscanf (buff, "%d %d %d %d %d",
249: 
                                &m_Conf. upper [n] • id, 
250: 
                                &m_Conf. upper [n] • area. x I , 
251: 
                                &m_Conf. upper [n] . area. x r, 
252: 
                                &m_Conf. upper [n] • area. yb, 
253: 
254: 
                                &m_Conf.upper[n].area.yt,
255: 
                                \delta m_{\text{con}} Conf.upper[n].area.attr) != 6) return result;
256: 
                       n++; 
257: 
                       if (n >= numb) {
                                 result = 0;
258: 
259: 
                       ₹
260: 
              \mathbf{I}261: 
              return result;
2s2:l 
263: 
264: int CCapture:: readBottomLineMarkerConf(FILE *fp, int numb, int *lines)
265: I 
266: 
              char buff[128]; 
267: 
              int result =-1;
268: 
              int n; 
269: 
              if (m\_Conf.n0fBottom != 0 || numb == 0) return result;
270: 
              m_Conf. nOfBot tom = numb; 
271: 
              m Conf.bottom = (MarkID * ) malloc(sizeof(MarklD) * numb);
272://
```
m\_Conf.bottom = new MarklD[numb]; 273: 274:  $n = 0;$ while (fgets(buff, 128, fp)  $!=$  NULL && result  $!=$  0) [ 275: 276:  $(*$ I ines $)+$ ; if  $(*butf = '#')$  continue; 277: if (sscanf(buff, "%d %d %d %d %d", 278: &m\_Conf.bottom[n].id, 279: 280: \_Conf.bottom[n]. area. xi, 281: &m\_Conf.bottom[n].area.xr, &m\_Conf.bottom[n].area.yb, 282: &m\_Conf.bottom[n].area.yt, 283:  $\delta$ m Conf.bottom[n].area.attr) != 6) return result; 284: n++; 285: if  $(n == numb)$  { 286: result  $= 0$ ; 287: 288:  $\vert$ 289: return result; 290:  $291 :$ 292: 293:void CCapture: :FreeMal loc(int x) 294: ! switch $(x)$  | 295: case 2: 296: f ree (m\_Conf. bottom) ; 297:// delete m\_Conf.bottom; 298: case 1: 299: free(m\_Conf.upper); 300:// delete m\_Conf.upper; 301: case o: 302: 303:// free(m\_Conf.center); 304: delete m\_Conf.center; 305: default: 306: break; 307: ∤ 308:I 309: 310:// 探索範囲の緑7'レーンがONのト'ット群をうへんとして、その重心と面積を返す 311: 312:void CCapture: :ScanMarker(int sx, int sy, int \*rx, int \*ry, long \*rsize, int sW, int sH) 313: ! long mOO, m01, mlO; 314: int x, y; 315: 316: int xt, yt; 317:  $mOO = mO1 = m1O = O;$ 318: 319: for  $(x = 0; x < sW; x++)$  { 320:  $xt = sx - x;$ if (xt > GRAB\_WIN\_X) break; 321: for  $(y = -sH/2; y \leq sH/2; y++)$  { 322: 323:  $yt = sy + y;$ 324: if  $(yt) = 0$  &  $yt < GRAB_WHN_ Y)$  [  $if (Bufpix(xt, yt) > MARK\_LEVEL)$ 325:  $m01 - x;$ 326:  $m10 += y;$ 327: 328: m00++;  $\mathbf{I}$ 329: 330: Putpix(xt, yt, OxOOOO); 331:  $\mathbf{I}$  $\mathbf{I}$ 332: 333:  $\overline{\phantom{a}}$  $*rx = (int)$  (m01/m00 + sx); 334: \*ry = (int) (m10/m00 + sy); 335: 336:  $*$ rsize = m00; 337:I 338: 339://画面上のマーカの座標を返す(順不同) 340:// redMarksは視線追跡拡張時のためのダミーバラメータ

# capture\_.cpp (6/7)

341:

342:int CCapture::ScanMarkerPosition(Mark marks[]. Mark redMarks[J) 343: ! 344: int x, y; int gx, gy; 345: 346: long gsize; 347: int result  $= -1$ ; 348: int cnt, redCnt; 349: CmtVipGrabSetRate(CMT\_VIP\_GRAB\_OFF); 350: GetRect (); 351:// CmtVipGrabSingle(); 352://  $cnt = 0$ ; 353: 354:  $redCnt = 0$ ; 355: for  $(x = GRAB_WHIN_X - RIGHT_MARGIN; x >= LEFT_MARGIN; x--)$ 356: for  $(y = TOP_MARGIN; y < GRAB_MIN-Y - BOTTOM_MARGIN; y++)$  { 357: if (Bufpix(x, y) > MARK\_LEVEL && cnt < m\_Conf.nOfGreen) 358: //Putpix(x, y, Ox7cOO); 359: ScanMarker(x, y, &gx, &gy, &gsize, m\_Conf.grnScan.width, m\_Conf.grnScan.height); 360: if ((gsize >= REGION\_RATIO \* m\_Conf.grnScan.width \* m\_Conf.grnScan.height) && 361:  $(gsize \Leftarrow 0.80 * m_{\text{Conf.grnScan.}}$  width \* m\_Conf.grnScan.height)) { 362:  $marks[cnt].x = gx;$ 363:  $marks[cnt]$ .y =  $gy;$ 364: marks[cnt].area = gsize; 365: cnt++; 366:  $\mathbf{I}$ 367: ł 368:  $\mathbf{I}$ 369: 370: I 371:// SetRect (); if  $(\text{cnt} == \text{m\_Conf.n0fGreen})$  result = 0; 372:// return result; 373:// CmtVipGrabSetRate(CMT\_VIP\_GRAB\_CONTINUOUS); 374: return cnt; 375: 376:I 377: 378://指定のマーカの移動先を調べる 379: 380:void CCapture::ScanMarkMove(Area area, Mark orgPos, Mark\* pos) 381: I 382: int xs, ys; 383: int x, y; long m00, m01, m10; 384: 385: int orgx, orgy; 386: short tmp; 387: int tmp\_x, tmp\_y; 388: 389:  $xs = area.xr - area.xl + 1;$  $ys = area.yt - area.yb + 1;$ 390: 391: 392:  $tmp_x = pos \rightarrow x;$ 393:  $tmp_y = pos \rightarrow y;$ 394: if  $(\text{area}.\text{attr} != 1)$  {  $orgx = pos \rightarrow x;$ 395: 396:  $orgy = pos \rightarrow y;$ 397: I else ! 398:  $orgx = orgPos.x;$ 399:  $orgy = orgPos.y;$ 400: -1 401: CmtGenBlockRead(Addr(orgx+area.xl, orgy+area.yb), xs, ys, (unsigned char\*)Buffer, sizeof(short)\*xs\*ys); 402:  $403$ :  $m00 = m01 = m10 = 0$ ; 404: if (area.attr >= 0) ! 405: for  $(y = 0; y < ys; y++)$  [ 406: for  $(x = 0; x < xs; x++)$ 407: tmp = Buffer  $[x + y * xs]$  & 0x7fff; 408: if (tmp > MARK\_LEVEL) !

 $(7/7)$ 

```
m01 + x;409:
                                                m10 += y;410:
                                                m00++411:
                                        \mathbf{I}412:
                               \mathbf{I}413:
                      ł
414:
             ł
415:
             pos \rightarrow area = m00;416:
             if (m00 > 0) {
417:
                      pos - \gt x = (int) ((m01/m00) + (orgx + area.x1));418:
                      if (abs (pos \rightarrow x - tmp_x) < 3) pos \rightarrow x = tmp_x;419:pos \rightarrow y = (int) ((m10/m00) + (orgy + area, yb));420:
                      if (abs(pos - y - tmp_y) < 3) pos - y = tmp_y;421://
             \mathbf{I}422:
423:}
424:
425: int CCapture::SearchNearlyMarker(int px, int py, Mark *mark, int mn)
426: {
             int i, t = -1;
427:
             double xl, yl, 1, len = HUGE;
428:
429:
             for (i=0; i < mn; i++) {
430:
                      x1 = px - mark[i].x;431:
                      yI = py - mark[i].y;432:
                      I = sqrt(x|*xI + yi*yI);433:
                      if (len>l) {
434:
                               len = 1;
435:
                               t = i;436:
                      ł
437:
             \mathbf{I}438:
439:
440:
             return t;
441:1442:
443: short CCapture: : Bufpix(int x, int y)
444: {
             short buf[2];
445:
             CmtGenBlockRead(Addr(x, y), 1, 1, (unsigned char*)buf, sizeof(short)*2);
446:
             buf[0] = Frame[x + y * GRAB_WIN_Y];447://
448:
             buf [0] &= 0x7fff;
449:
             return buf [0];
450:}
451:
452:void CCapture:: Putpix(int x, int y, short src)
453: {
             short buf[2];
454:
             but [0] = src;455:
             CmtGenBlockWrite(Addr(x, y), 1, 1, (unsigned char*)buf, 2);
456:
457:1
458:
459: void CCapture: : CaptureStop()
460: {
             CmtVipGrabSetRate(CMT_VIP_GRAB_OFF);
461:
462:}
463:
464:void CCapture: : CaptureStart ()
465: {
             CmtVipGrabSetRate(CMT_VIP_GRAB_CONTINUOUS);
466:
467:}
```
grabdlg.cpp

1:// GRABDLG.CPP : implementation file  $2:11$  $3:$ 4:#include "stdafx.h" 5:#include "mtrace.h" 6:#include "trace.h" 7:#include "GRABDLG.H"  $\mathbf{R}$ : 9:#include "capture.h"  $10:$ 11:#ifdef \_DEBUG 12:#undef THIS\_FILE 13:static char BASED\_CODE THIS\_FILE[] = \_FILE\_; 14:#endif  $15:$ 16:#define WM\_DLGMSG WM\_USER+301  $17:$ 19:// CGrabDig dialog  $20:$  $21:$ 22:CGrabDlg::CGrabDlg(CWnd\* pParent /\*=NULL\*/) : CDialog(CGrabDlg::IDD, pParent) 23.  $24:1$  $m_h$ Parent = pParent;  $25:$ //{{AFX\_DATA\_INIT(CGrabDig)  $26:$ // NOTE: the ClassWizard will add member initialization here  $27:$ 28: // ] AFX\_DATA\_INIT  $29:$  $30:$ 31:CGrabDlg::CGrabDlg(CCapture\* pCapture) : CDialog()  $32:$ m\_pCapture = pCapture;  $33:$  $34:1$  $35:$ 36:BOOL CGrabDig::Create()  $37:1$ return CDialog::Create(CGrabDlg::IDD);  $38:$  $39:$ 40: 41:void CGrabDlg::DoDataExchange(CDataExchange\* pDX)  $42:1$ CDialog::DoDataExchange(pDX); 43: //{{AFX\_DATA\_MAP(CGrabDig) 44: // NOTE: the ClassWizard will add DDX and DDV calls here 45: // ] AFX\_DATA\_MAP .46 47:} 48. 49:BEGIN\_MESSAGE\_MAP(CGrabDlg, CDialog) // [ {AFX\_MSG\_MAP (CGrabDIg) 50: ON\_WM\_LBUTTONDOWN()  $51:$ // | AFX\_MSG\_MAP  $52:$ 53: END\_MESSAGE\_MAP() 54:  $55!//$ 56:void CGrabDlg::SetView(CTraceView\* pView)  $57:$  { m\_pView = pView; 58:  $59:1$ 61:// CGrabDig message handlers 62: 63:void CGrabDig:: OnLButtonDown (UINT nFlags, CPoint point)  $64:$  { if (point.  $x < 640$  && point.  $y < 480$ ) 65: ::SendMessage(m\_hParent->m\_hWnd, WM\_DLGMSG, (UINT)point.x, (LONG)point.y); 66:  $67:$ } 68.

96/03/11 17:59:28

 $(1/1)$ 

1:// mainfrm.cpp: implementation of the CMainFrame class  $2://$  $3:$ 4:#include "stdafx.h" 5:#include "trace.h" 6: 7:#include "mainfrm.h"  $8:$ 9:#ifdef \_DEBUG 10:#undef THIS\_FILE 11:static char BASED\_CODE THIS\_FILE $[] =$  \_FILE\_; 12:#endif  $13:$ 15:// CMainFrame  $16:$ 17: IMPLEMENT\_DYNCREATE (CMainFrame, CFrameWnd)  $18:$ 19:BEGIN\_MESSAGE\_MAP (CMainFrame, CFrameWnd) //{{AFX\_MSG\_MAP(CMainFrame)  $20:$  $21:$ //}}AFX\_MSG\_MAP 22: END\_MESSAGE\_MAP()  $23:$ 25:// CMainFrame construction/destruction  $26:$ 27: CMainFrame: : CMainFrame ()  $28:$  { 29: // TODO: add member initialization code here  $30:$  $31:$ 32: CMainFrame:: CMainFrame()  $33:1$  $34:$  $35:$ 37:// CMainFrame diagnostics 38: 39:#ifdef \_DEBUG 40:void CMainFrame::AssertValid() const  $41:1$ 42: CFrameWnd::AssertValid(); 43:} 44: 45:void CMainFrame::Dump(CDumpContext& dc) const  $46:$  [ CFrameWnd::Dump(dc); 47: 48:} 49: 50:#endif //\_DEBUG 52:// CMainFrame member functions 53: 54:BOOL CMainFrame::PreCreateWindow(CREATESTRUCT &cs) 55: { CFrameWnd::PreCreateWindow(cs); 56: 57: 58: TEXTMETRIC tm;  $CDC* pDC = GetDC()$ ; 59: 60: pDC->GetTextMetrics(&tm);  $61:$ ReleaseDC(pDC); 62: cs.lpszName = "マーカ追跡"; 63: 64: cs.style = WS\_OVERLAPPED | WS\_SYSMENU; 65:  $cs. cx = 800;$  $cs. cy = 120;$ 66: 67:  $cs.x = 0;$ 68:  $cs. y = 480;$ 

```
69: return TRUE; 
70:I 
71: 
72://I///I/II///II/II/////III//I/I/II/II//II///II/I/I//////I//II///////I/II///II 
73:// CMainFrame message handlers
```
1:// serial.cpp: implementation of the CSerial class  $2:$ 3:#include "stdafx.h" 4:#include "serial.h"  $5:$  $7'/\mathcal{C}$ Serial 8: 9: IMPLEMENT\_DYNCREATE (CSerial, CObject)  $10:$ 12:// CCerial construction  $13:$ 14:CSerial::CSerial()  $15:$  $16:$  $17:$ 18:CSerial: : CSerial (HWND hwnd)  $19:1$  $m$  hSWnd = hwnd;  $20:$  $21:$  $22:$ 24:// CSerial member functions  $25:$ 26:// 通信デバイスの初期化  $27:$ 28: int CSerial: InitSerial (int port, int baud, int parity, int length, int stop, int qs, int qr)  $29:1$ char \*npt[] = {"COM1", "COM2", "LPT1", "LPT2"};<br>char \*bud[] = {"1200", "2400", "4800", "9600", "19200"};  $30:$  $31:$ char \*|pt[] = ["n", "o", "e"};<br>char \*|en[] = ["4", "5", "6", "7", "8"};<br>char \*stb[] = ["1", "1.5", "2"};  $32:$  $33:$  $34:$  $35:$ char buf $[128]$ ; 36:  $37:$ 38: if (parity < 0 || parity > 2) parity = 0; 39: if  $\theta$  (length  $\theta$  of  $\theta$  ) length  $>$  4) length = 4; 40: if (stop  $\lt 0$  || stop  $> 2$ ) stop = 0; 41:  $42:$ if  $(ar < 128)$  gr = 128; 43: if  $(qs < 128)$   $qs = 128$ ; 44: 45: // 通信デバイスオープン 46: if ((m\_idComDev = 0penComm(npt[port], qr, qs)) < 0) return FALSE; 47. 48: // 文字列をシリアルDCBに変換 49: sprintf(buf, "%s:%s, %s, %s, %s", npt[port], bud[baud], lpt[parity], len[length], stb[stop]);  $50:$ if (BuildCommDCB(buf, &m\_dcb) < 0) return FALSE;  $51:$  $52:$ // DCBの状態に通信デバイスを設定  $53:$ if (SetCommState(&m\_dcb) < 0) return FALSE; 54: 55: // 初期値を保存する 56:  $57:$  $m\_Port = port;$ 58:  $m_B$ Baud = baud; 59:  $m$ -Parity = parity; 60:  $m$  Length = length;  $61:$  $m\_Stop = stop;$ 62:  $m_Qr = qr;$ 63:  $m_Qs = qs;$ 64: return TRUE; 65:  $66:1$  $67:$ 68:// 通信デバイスの設定を変更する

```
serial.cpp
```

```
70: int CSerial: ChangeStatus(int baud, int parity, int length, int stop)
 71:char *npt[] = {"COM1", "COM2", "LPT1", "LPT2"};<br>char *bud[] = {"1200", "2400", "4800", "9600", "19200"};
 72:
 73:
             char *lpt[] = {"n", "o", "e"};<br>char *len[] = {"q", "5", "6", "7", "8"};
 74:
 75:
             char *stb[] = \begin{bmatrix} 1'1' \\ 1' \end{bmatrix}, "1.5", "2"};
 76:
 77:
             char buf[128];
 78:
             if (baud = CS_NOW) baud = m_Baud;
 79:
             if (parity = CS_NOW) parity = m_NParity;
 80:
             if (length == CS_NOW) length = m_Length;
 81:if (\text{stop} = \text{CS}_NOW) stop = m_Stop;
 82:
 83:
             if (baud < 0 | | baud > 4) baud = 3;
 84:if (parity < 0 | | parity > 2) parity = 0;
 85:
             if (length < 0 | 1 length > 4) length = 4;
 86:
             if (\text{stop} \le 0 \mid \mid \text{stop} \ge 2) stop = 0;
 87:88:
             // 文字列をシリアルDCBに変換
 89:
             sprintf(buf, "%s:%s, %s, %s, %s", npt[m_Port], bud[baud], ipt[parity], ien[length], stb[stop]);
 90:if (BuildCommDCB(buf, &m_dcb) < 0) return FALSE;
 91:92:
             // DCBの状態に通信デバイスを設定
 93:
             if (SetCommState(&m_dcb) < 0) return FALSE;
 94:
 95:
             // 変更を保存する
 96:
 97:
             m Baud = baud;
 98:
             m Parity = parity;
99:
             m Length = length;
100:
             m\_Stop = stop;101:102:
             return TRUE;
103:104:
105:// 通信デバイスをプレーク状態にする
106:
107: int CSerial: : SetBreak()
108:1if (SetCommBreak(m_idComDev) = 0) {
109:
110:
                      return TRUE;
111:delse {
                      return FALSE;
112:113:\mathbf{I}114:115:
116:// 通信デバイスのプレーク状態を解除する
117:118: int CSerial: ClearBreak()
119:if (ClearCommBreak(m_idComDev) == 0) {
120:return TRUE;
121:122:left else\left| \cdot \right|123:return FALSE;
             \bar{\Gamma}^2124:125:126:
127:// 通信デバィスをクローズする
128:129: int CSerial: CloseSerial ()
130:if (CioseComm(m_idCompev) == 0)131:132:return TRUE;
133:
             | else |134:return FALSE;
135:\mathbf{\}136:
```
serial. cpp

```
137: 
138:// 通信デバイスの送信/受信キューをフラッシュする
139: 
140: int CSerial: :FlushQueue(int queue) 
141: I 
            if (queue < 0 || queue > 2) queue = 2;
142: 
143: 
            // queue が2のときは送受信ともにフラッシュする
144: 
            if (queue = 0 || queue = 2) {
145: 
                    if (FlushComm(m_idComDev, 0) != 0) return FALSE;
146: 
147: 
            l 
            if (queue == 1 || queue == 2) |
148: 
                    if (FlushComm(m_idComDev, 1) != 0) return FALSE;
149: 
150: 
            -1
            return TRUE; 
151: 
152:1 
153: 
154:// WM_COMMNOTIFYメッセージのポストの許可、不許可
155: 
156:int CSerial::EnableNotifyMsg{int wNot, int oNot) 
157: I 
            if (!(EnableCommNotification(m_idComDev, m_hSWnd, wNot, oNot))) {
158: 
                    return TRUE; 
159: 
160: 
            I else I 
                    return FALSE; 
161: 
162: 
            ł
163:I 
164: 
165:// 通信デバイスの最近のエラー値を取得する
166: 
167: int CSerial: : GetLastError ()
168: I 
            return GetCommError(m_idComDev, NULL);
169: 
170:1 
171: 
172:// 通信デバイスの状態を調べる
173: 
174: int CSerial: :GetSerialStatus(int queue) 
175:COMSTAT stati 
176: 
177: 
178: 
            GetCommError(m_idComDev, &stat);
179: 
            switch (queue) {
180: 
                    case CS_QUE_BOTH: 
                            return (int) stat. status; 
181: 
                    case CS_QUE_RECEIVE: //受信キュ一の文字数を調べる
182: 
                            return (int) stat. cblnQue; 
183: 
                    case CS_QUE_SEND: //送信キューの文字数を調べる
184: 
                            return (int) stat. cbOutQue; 
185: 
186: 
                    default: 
                            return -1;187: 
188: 
                            break; 
189: 
            \mathbf{I}190:1 
191: 
192://データ胚み取り
193: 
194: int CSer ial: :Read(unsigned char *buf, int num) 
195: I 
196: if (num < 1) num = 1; 
197: return ReadComm(m_idComDev, (unsigned char*) buf, num);
198:I 
199: 
200://データ書き込み
201: 
202: int CSerial: :Write(unsigned char *buf, int num) 
203: I 
204: int mem;
```
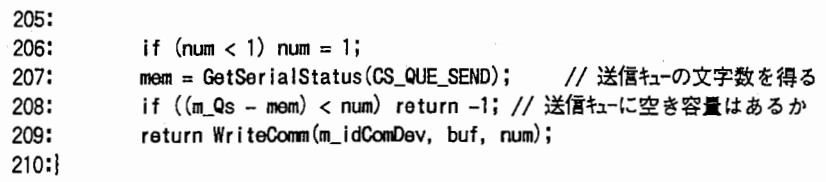

1:// SOCKDLG.CPP : implementation file  $2'//$  $3:$ 4.#include "stdafx.h" 5:#include "trace.h"<br>6:#include "SOCKDLG.H"  $7:$ 8:#ifdef \_DEBUG 9:#undef THIS\_FILE 10:static char BASED\_CODE THIS\_FILE[] = \_\_FILE\_;  $11$ :#endif  $12:$ 14:// CSockDlg dialog 15:  $16:$ 17:CSockDlg::CSockDlg(CWnd\* pParent /\*=NULL\*/) : CDialog (CSockDig:: IDD, pParent)  $18:$  $19:$ // { {AFX\_DATA\_INIT (CSockDIg)  $20$  $21:$  $m_N = T("ciris7")$ ; // | AFX\_DATA\_INIT  $22:$  $23:$  $24:$  $25:$ 26:void CSockDlg::DoDataExchange(CDataExchange\* pDX)  $27:1$ 28: CDialog::DoDataExchange(pDX); 29: // { {AFX\_DATA\_MAP (CSockD1g) DDX\_Control(pDX, IDOK, m\_Ok);  $30:$ DDX\_Control(pDX, IDCANCEL, m\_Cancel);  $31:$ DDX\_CBString(pDX, IDC\_SERVER, m\_Name);  $32:$ //} } AFX\_DATA\_MAP  $33:$  $34:$  $35:$ 36:BEGIN\_MESSAGE\_MAP(CSockDig, CDialog) // { {AFX\_MSG\_MAP (CSockDIg)  $37:$ 38: // | AFX\_MSG\_MAP 39: END\_MESSAGE\_MAP() 40. 41: 43:// CSockDig message handlers 44:

socket.cpp

```
1:// socket.cpp: implementation of the CSocket class
2://3:4:#include "stdafx.h"
 5:6:#include "socket.h"
7:#include "c:\winsock\winsock.h"
\mathsf{R}:
9:#define SEND SIZE 128 // 送受信テープルの大きさ
10:12:// CSocket
13:14: IMPLEMENT_DYNCREATE(CSocket, CObject)
15:17:// CSocket construction
18:19:CSocket: : CSocket ()
20:121:m_Socket = 0;m_SrvName = "";22:23:124:26:// CSocket member functions
27:28:// サーバと接続する
29:
30: int CSocket::Connect()
31:132:WORD
                wVersionRequested;
         WSADATA wsaData;
33:34:struct protoent FAR *pp;
35:struct hostent FAR *host;
36:
          struct sockaddr_in sin;
37:int err:
38:
         w\text{V}ersionRequested = (unsigned short)MAKEWORD(1, 1);
39:if (WSAStartup(wVersionRequested, &wsaData) != 0) return -1;
40:
41:
42:
         // ソットを生成する
         pp = getprotobyname("tcp");
43:
          if ((m_Socket = socket(AF_INET, SOCK_STREAM, pp->p_proto)) < 0) {
44:
45:
                 return -1;\mathbf{I}46:
47:
          if ((\text{host} = \text{gethostbyname}(m\_SrvName)) == NULL) {
48:
                closesocket (m_Socket);
49:
50:
                WSAC1eanup ();
51:return -1;52:\mathbf{I}53:
         _fmemset((char *)&sin, 0, sizeof(sin));
         sin.sin_family = AF_INET;
54:
55:
         sin . sin _{port} = <math>htons</math>(7000);56:
         _fmemcpy(&sin.sin_addr, host->h_addr, host->h_length);
57:58:
         // サーバと接続する
          if ((err = connect(m_Sockets, (SOKADDR *) & sin, sizeof(sin))) |= 0)59:
60:
                 shutdown(m_Socket, 2);
61:
                 closesocket (m_Socket);
62:
                 WSACIeanup();
63:
                 return -1;64:
          ł
65:
          return m_Socket;
66:1
67:
68:// シャットダウンを行う
```
socket.cpp

69: 70:void CSocket: :sshutdownO 71: ! shutdown(m\_Socket, 2); // サーバとの接続を切る 72: closesocket (m\_Socket); // ソケットを閉じる 73: WSAC leanup(); 74: 75:1 76: 77:// サ— 名を変更する 78: 79:void CSocket::SetSrvName(CString buf) 80: { if (strcmp(buf, "") I= 0) 81: m\_SrvName = but; 82: 83:I 84: 85://現在のサーN名を得る 86: 87:CString CSocket: : GetSrvName() ss: ! return m\_SrvName; 89: so:I 91: 92:// ソケットディスクリプタの変更 93: 94:void CSocket::SetSocket(int s) 95: ! if  $(s \succ 0)$ 96:  $m$  Socket = s; 97: 98:I 99: 100:// 現在のソケットディスクリプタを得る 101: 102: int CSocket: :GetSocket 0 103: ! return m\_Socket; 104: 105:I 106: 107:// バッファの内容を送信する 108: 109:void CSocket::Send(short Pkt\_Tbl []) 110: ! unsigned short pk[SEND\_SIZE]; 111: int psize = sizeof(short)\*SEND\_SIZE; 112: int len, i; 113: 114: for  $(i=0; i<$ SEND\_SIZE; $i++)$  pk $[i] =$ htons $(($ unsigned short $)$ Pkt\_Tbl $[i]$ ); 115: 116:  $Ien = send(m_Socket, (char *)pk, psize, 0);$ 117: 118: 119: 120://受信データの先頭を返す 121: 122:short CSocket::Receive(int \*Jen) 123: ! static unsigned short tmp[SEND\_SIZE]; 124: 125:  $*$ len =  $recv(m_Socket, (char *)tmp, sizeof(short)*SEND_SIZE, 0);$ 126: 127:  $return$   $ntohs(tmp[0])$ ; 12s:1 129: 130:// サーバからの送信要求時にウィンドウズメッセージを発生させる 131: 132: int CSocket: :start Interrupt (HWND hWnd) 133: ! if (WSMsyncSelect(m\_Socket, hWnd, WM\_WINSOCK, FD\_READ) 1=0) I 134: return WSAGetLastError (); 135: ł 136:
1:// stdafx.cpp: source file that includes just the standard includes 2:// stdafx.pch wi 11 be the pre-compiled header 3:// stdafx.obj will contain the pre-compiled type information 4: 5:#include "stdafx.h"

6:

```
1:// trace.cpp: Defines the class behaviors for the application.
 2:1/3:
 4:#include "stdafx.h"
 5:#include "mtrace.h"
 6:#include "trace.h"
 7:
 8:#include "mainfrm.h"
9:#include "tracedoc.h"
10:#include "tracevw.h"
11:12:#ifdef _DEBUG
13:#undef THIS_FILE
14: static char BASED_CODE THIS_FILE[] = _FILE_;
15:#endif
16:18:// CTraceApp
19:
20:BEGIN_MESSAGE_MAP(CTraceApp, CWinApp)
         // { {AFX_MSG_MAP (CTraceApp)
21:ON_COMMAND(ID_APP_ABOUT, OnAppAbout)
22:// NOTE - the ClassWizard will add and remove mapping macros here.
23:DO NOT EDIT what you see in these blocks of generated code!
24:^{\prime\prime}// } AFX_MSG_MAP
25:// Standard file based document commands
26:27:ON_COMMAND(ID_FILE_NEW, CWinApp::OnFileNew)
28:
         ON_COMMAND(ID_FILE_OPEN, CWinApp::OnFileOpen)
29:END MESSAGE MAP()
30:32:// CTraceApp construction
33:34:CTraceApp::CTraceApp()
35:1// T0D0: add construction code here,
36:
37:// Place all significant initialization in InitInstance
38:139<sup>1</sup>41:// The one and only CTraceApp object
42.
43: CT raceApp NEAR theApp;
44:
46:// CTraceApp initialization
47:
48:B00L CTraceApp:: Initinstance()
49: [
         // Standard initialization
50:
         // If you are not using these features and wish to reduce the size
51:
52:// of your final executable, you should remove from the following
53:
         // the specific initialization routines you do not need.
54:SetDialogBkColor();
                                 // Set dialog background color to gray
55:
56:
         LoadStdProfileSettings(); // Load standard INI file options (including MRU)
57:58:
         // Register the application's document templates. Document templates
59:
         // serve as the connection between documents, frame windows and views.
60.
         CSingleDocTemplate* pDocTemplate;
61:62:pDocTemplate = new CSingleDocTemplate(
                 IDR MAINFRAME.
63:
                RUNT IME_CLASS (CT raceDoc),
64:
65:
                RUNT IME_CLASS (CMainFrame),
                                            // main SDI frame window
66:
                RUNT IME_CLASS (CT raceView));
         AddDocTemplate(pDocTemplate);
67:68:
```
trace.cpp

69: // create a new (empty) document  $OnFit$  leNew $()$ ;  $70:$  $71:$ if  $(m\_ipGmclLine[0]$  != '\0') 72: 73:  $\mathbf{f}$ // TODO: add command line processing here  $74:$  $75:$ ł 76: 77: 78: return TRUE; 79:1 80:  $\textbf{81:} \textbf{1} \textbf{1} \text$ 82:// CAboutDig dialog used for App About 83: 84:class CAboutDlg : public CDialog  $85:1$ 86:public:  $CAboutDig()$ ;  $87:$ 88: 89:// Dialog Data //{{AFX\_DATA(CAboutDIg)  $90:$ enum  $\{ 1DD = 1DD\_ABOUTBOX \}$ ;  $91:$ 92: //}} AFX\_DATA 93: 94:// Implementation 95:protected: // DDX/DDV support virtual void DoDataExchange(CDataExchange\* pDX); 96: // { {AFX\_MSG(CAboutD1g)  $97:$ // No message handlers 98: 99: // | AFX\_MSG DECLARE\_MESSAGE\_MAP() 100:  $101$ ; ; 102: 103:CAboutDig::CAboutDig() : CDialog(CAboutDig::IDD)  $104:$ // { {AFX\_DATA\_INIT (CAboutDIg)  $105:$ 106: //}} AFX\_DATA\_INIT  $107:$  $108:$ 109:void CAboutDlg::DoDataExchange(CDataExchange\* pDX)  $110:$ CDialog::DoDataExchange(pDX);  $111:$ // { {AFX\_DATA\_MAP (CAbout D1g)  $112:$ // | AFX\_DATA\_MAP  $113:$  $114:$ 115: 116:BEGIN\_MESSAGE\_MAP(CAboutDig, CDialog) //{{AFX\_MSG\_MAP(CAboutDlg)  $117:$ // No message handlers  $118:$ // } AFX\_MSG\_MAP  $119:$ 120: END\_MESSAGE\_MAP()  $121:$ 122:// App command to run the dialog 123: void CTraceApp: : 0nAppAbout ()  $124:1$  $125:$ CAboutDig aboutDig; aboutDig.DoModai(); 126:  $127:$ 128: 130:// CTraceApp commands  $131:$ 

tracedoc.cpp

 $(1/2)$ 

```
1:// tracedoc.cpp : implementation of the CTraceDoc class
2:1/3:4:#include "stdafx.h"
5:#include "trace.h"
6:
7:#include "tracedoc.h"
R:9:#ifdef _DEBUG
10:#undef THIS_FILE
11: static char BASED CODE THIS FILE ] = FILE \ldots;
12:#endif
13:15:// CTraceDoc
16:17: IMPLEMENT_DYNCREATE (CTraceDoc, CDocument)
18:19:BEGIN_MESSAGE_MAP(CTraceDoc, CDocument)
         // { {AFX_MSG_MAP (CTraceDoc)
20:
               // NOTE -- the ClassWizard will add and remove mapping macros here.
21:DO NOT EDIT what you see in these blocks of generated code!
22:^{\prime\prime}23:
         //}}AFX_MSG_MAP
24: END_MESSAGE_MAP()
25:27:// CTraceDoc construction/destruction
28:
29:CT raceDoc: : CT raceDoc()
30:1
31:// TODO: add one-time construction code here
32:133:34:CTraceDoc:: CTraceDoc()
35: {
36:37:38:BOOL CTraceDoc::0nNewDocument()
39:1
40:
         if (!CDocument::OnNewDocument())
41:
               return FALSE;
42:
43:
         // T000: add reinitialization code here
44:
         // (SD1 documents will reuse this document)
45:
         return TRUE;
46:
47:48:
50:// CTraceDoc serialization
51:52:void CTraceDoc: : Serialize (CArchive& ar)
53:154:
         if (ar. IsStoring()55:
         \{56:
               // TODO: add storing code here
57:-1
58:
         else
59:
         \mathbf{I}60:
               // T0D0: add loading code here
61:
         -1
62:63:
65:// CTraceDoc diagnostics
66:
67:#ifdef _DEBUG
68:void CTraceDoc::AssertValid() const
```
tracedoc.cpp

 $69:$  { CDocument::AssertValid();  $70:$  $71:$  $72:$ 73:void CTraceDoc::Dump(CDumpContext& dc) const  $74:$ CDocument::Dump(dc);  $75$ : 76: 77:#endif //\_DEBUG 78.  $\overline{19}$  . The continuum continuum continuum continuum continuum continuum continuum continuum continuum continuum continuum continuum continuum continuum continuum continuum continuum continuum continuum continuum conti 80:// CTraceDoc commands

 $81:$ 

tracevw.cpp

```
1:// tracevw.cpp : implementation of the CTraceView class
 2:113:4:#include "stdafx.h"
 5:#include "mtrace.h"
 6:#include "trace.h"
 7:8:#include "tracedoc.h"
 9:#include "tracevw.h"
10:// ソケット通信用クラス
11:#include "socket.h"
12:#include "c:\winsock\winsock.h" // Winsock 547*59
                                              // マーカ追跡に関するクラス
13:#include "capture.h"
14:#include "grabdlg.h"
                                              // 入力画像表示用ダイアログ
                                              // ソケットに関する設定用ダイアログ
15:#include "sockdla.h"
16:
                                              // グラブ割込み関数
17:#include "grabint.h"
                                              // マーカソート用関数
18:#include "marksort.h"
19:20:#ifdef _DEBUG
21:#undef THIS_FILE
22: static char BASED_CODE THIS_FILE[] = __FILE_;
23:#endif
24:25:#define WM_DLGMSG WM_USER+301
26:
28:// CTraceView
29:
30: IMPLEMENT_DYNCREATE (CTraceView, CView)
31:32:BEGIN_MESSAGE_MAP(CTraceView, CView)
            // { {AFX_MSG_MAP (CTraceView)
33:
            ON_COMMAND(ID_MENUSTART, OnMenustart)
34:ON COMMAND (ID_END, OnEnd)
35:ON_WM_TIMER()
36:ON MESSAGE (WM_WINSOCK, OnWinsock)
37:ON MESSAGE (WM_DLGMSG, OnDigMsg)
38:
39:ON COMMAND (ID_RETRY, OnRetry)
40:
            ON_WM_RBUTTONDOWN()
            ON COMMAND (ID_MENUITEM32774, OnSetSock)
41:
            //}}AFX_MSG_MAP
42:
43:END_MESSAGE_MAP()
44:
46:// CTraceView construction/destruction
47:
48:CTraceView::CTraceView()
49:m_SrvName = "ciris7";50:
            m_FFFIag = TRUE;
51:m_pDIg = new CGrabDIg(this);
52:
            m Mode[0] = " -検出- ";
53:
            m Mode[1] = " -入替- ";
54:
55:156:
57:CTraceView:: CTraceView()
58:59:
            delete m_pDlg;
60:61:
@{\small{\ddots}}\@ifnextchar[{!}{!}{\ddots}="\@ifnextchar[{!}{!}{\ddots}="\@ifnextchar[{!}{!}{\ddots}="\@ifnextchar[{!}{!}{\ddots}="\@ifnextchar[{!}{!}{\ddots}="\@ifnextchar[{!}{!}{\ddots}="\@ifnextchar[{!}{!}{\ddots}="\@ifnextchar[{!}{!}{\ddots}="\@ifnextchar[{!}{!}{\ddots}="\@ifnextchar[{!}{!}{\ddots}="\@ifnextchar[{!}{!}{\ddots}="\@ifnextchar[{!}{!}{\ddots}="\@ifnextchar[{!}{!}{\ddots}="\@ifnextchar63:// CTraceView drawing
64:
65: void CTraceView: : 0nDraw(CDC* pDC)
66:
            CTraceDoc* pDoc = GetDocument();67:
            ASSERT_VALID(pDoc);
68:
```
tracevw.cpp

 $69:1$ 70: 72:// CTraceView diagnostics 73: 74:#ifdef \_DEBUG 75: void CTraceView: : AssertValid() const 76:1 CView::AssertValid();  $77:$ 78:} 79: 80:void CTraceView::Dump(CDumpContext& dc) const  $81:1$ CView::Dump(dc); 82: 83:1  $84:$ 85:CTraceDoc\* CTraceView::GetDocument() // non-debug version is inline  $86:$  { ASSERT(m\_pDocument->1sKindOf(RUNTIME\_CLASS(CTraceDoc)));  $87:$ return (CTraceDoc\*)m\_pDocument; 88: 89:I 90:#endif //\_DEBUG  $91:$ 93:// Member functions 94: 95:// エラー表示用メッセージボックス 96: 97:void CTraceView::PutErrorMsg(int err, int Param1, CString Param2)  $98:$ 99: char but  $[80]$ ;  $100: / /$  $CCI$  ientDC \*pDC = new  $CCI$  ientDC (this);  $101:$ 102: switch (err) { case ERR\_CONFIG: // config7r4MI5-103: if  $(Param == -1)$ 104: sprintf(buf, "Cannot open config file '%s'", Param2);  $105:$ 106: else sprintf(buf, "Config file error : line %d", Param1);  $107:$ break;  $108:$ case ERR\_SOCKET: // ソケットコネクトエラー  $109:$ sprintf(buf, "Cannot connect with the server '%s'", Param2); 110:  $111:$ break: case ERR\_MARKER: // マーカ検出エラー 112: sprintf(buf, "Found only %d marker(s)", Param1); 113: break; 114: case ERR\_MEMORY: // メモリ確保エラー  $115:$ sprintf(buf, "Not enough memory"); 116:  $117:$ break; 118: default: 119: return; 120: MessageBox(buf, NULL, MB\_OK);  $121:$ delete pDC;  $122:$ //  $123:$ 124: 125:// 中途終了 126: 127: void CTraceView:: Terminate (int x)  $128:$  {  $129:$  $m_F$ Fiag = TRUE; m\_pDC->TextOut (700, 0, "  $")$ ;  $130:$ //  $131:$ switch  $(x)$  { 132: case 3:  $133!/$ m\_pSocket->SShutdown();  $134:$ case 2: // グラブ・マーカ追跡の中止、メモリの解放 135: m\_pCapture->CaptureQuit(); 136:

×

 $\ddot{\phantom{0}}$ 

tracevw.cpp

 $(3/8)$ 

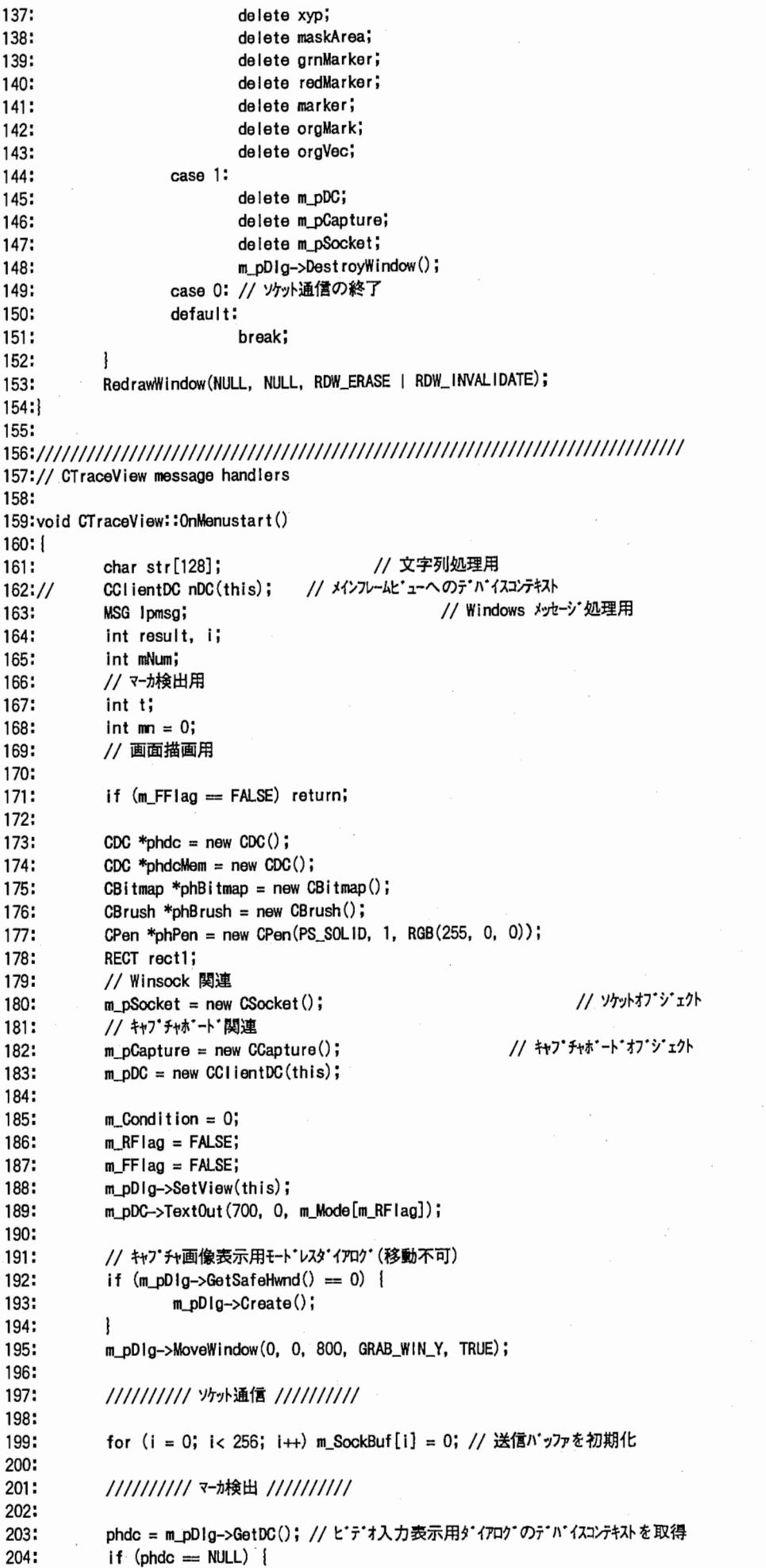

if (phdc == NULL) {

96/03/11 18:00:40

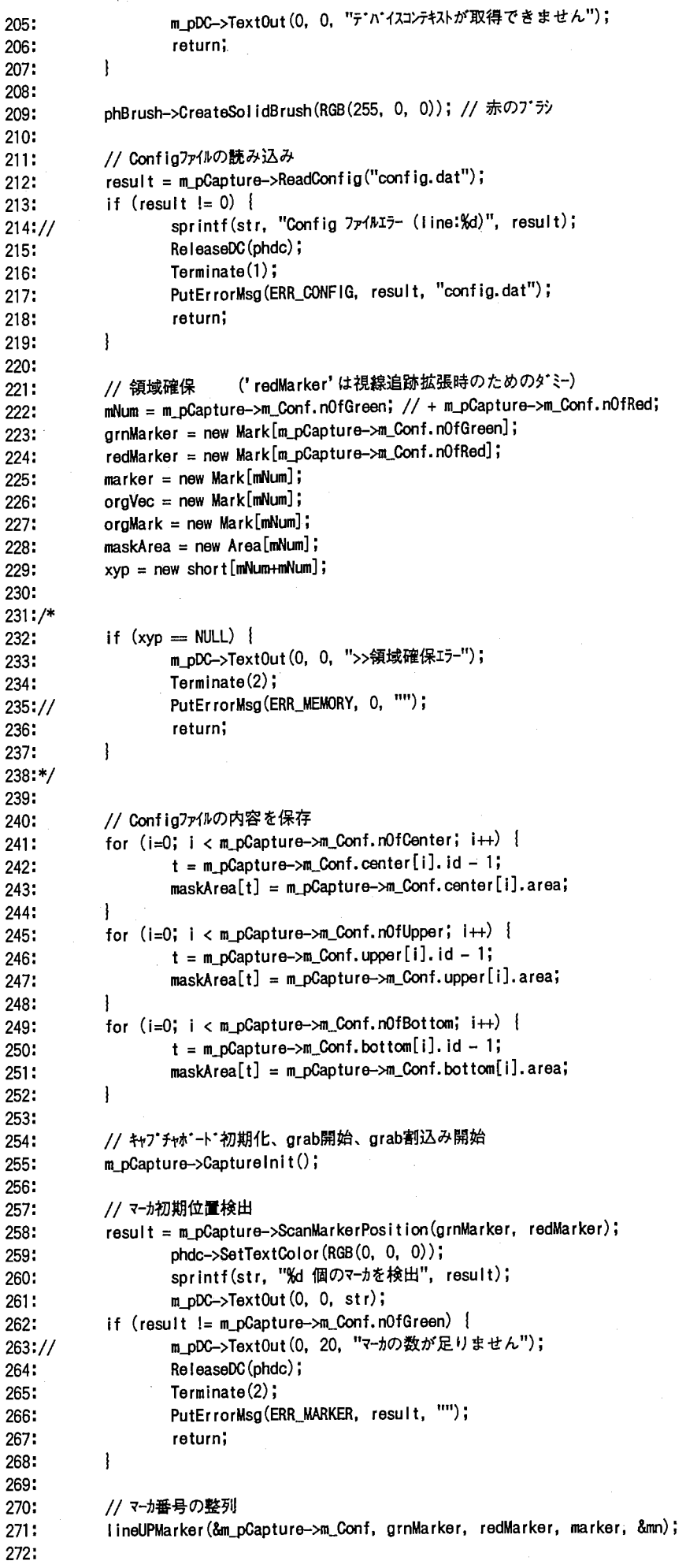

tracevw.cpp (5/8)

```
273: //マーカ初期位置の保存
274: for (i = 0; i < mn; i++)275: orgMark[i] = marker[i]; 
276: orgVec[i].x = orgMark[0].x - orgMark[i].x;277: orgVec[i], y = orgMark[0], y - orgMark[i], y;278: xyp[i+i+1] = orgVec[i].x;279: xyp[i+i+0] = orgVec[i].y;2ao: I 
281: memcpy(m_SockBuf, xyp, sizeof(short)*mNum*2);
282: 
283: ///////////// ソケット通信 ///////////
284: m_pSocket->SetSrvName(m_SrvName); 
285: if ((m_Socket = m_pSocket->Connect()) != -1) {// サーバにコネクトする
286: m_pDC->TextOut (0, 0, "Connect with the server."); 
287: I else [ 
288:// sprintf(str, "サーバ‰ とコネクトできません", m_SrvName);
289:// m_pDC->Text0ut(0, 0, str);
290: ReleaseDC(phdc); 
291: Terminate(3); 
292: PutErrorMsg(ERR_SOCKET, 0, m_SrvName); 
293: return; 
294: I 
295: m_pSocket->Send(m_SockBuf); // サーバに初期位置を送信
296: m_pSocket->Start Interrupt (m_hWnd); //送信要求割込み開始
297: 
298: phdc->SetTextColor (RGB(255, 0, 0)); //テキストの色を設定
299: phdc->SetBkMode (TRANSPARENT); // テキストのバックグラウンドを描画しない
300: SetTimer(1, 10000, NULL); // インターバルタイマの設定
301: m_Counter = 0;302: 
          // メインルーブ (アプリケーションの終了メッセージが来るか「終了」が選択されるまでループ)
303: 
          while (\mathsf{Ipmsg.message} \mathrel{\mathop:}= \mathsf{WM\_QUIT}) && (\mathsf{m\_FFTag} \mathrel{:=} \mathsf{FALSE})) {
304: 
                  if (PeekMessage(&lpmsg, NULL, 0, 0, PM_REMOVE) != 0) { // メッセージキューをpeek
305: 
                         TranslateMessage(&lpmsg); 
306: 
                         DispatchMessage(&lpmsg); 
307: 
                  l else I 
308: 
                          if (GrabFlag == TRUE) | // grab割込みが発生したかどうか
309: 
                                 GrabFlag = FALSE;310: 
                                 m_CFlag = FALSE; 
311: 
                                 m_Counter++; // パフォーマンス測定用
312: 
                                 for (i = 0; i < mn; i++) {
313: 
                                        m_pCapture->ScanMarkMove(maskArea[ i], orgMark[ iJ, &marker [ i]); 
314: 
                                        xyp[i+i+1] = (orgVec[i].x - (marker[0].x - marker[i].x))*100;315: 
                                        xyp[i+i+0] = (orgVec[i], y - (marker[0], y - marker[i], y))*80;
316: 
                                         rect1. left = marker[i].x - 14;
317: 
                                         rect1. top = marker[i].y -14;318: 
                                         rect1. right = marker[i].x + 14;
319: 
                                         rect1. bottom = marker[i].y + 14;
320: 
                                        phdc->FrameRect(&rect1, phBrush); 
321: 
                                        sprint(fstr, "M", i+1);322: 
                                        phdc->TextOut(marker[i].x + 12, marker[i].y + 4, str);
323: 
                                 \mathbf{I}324: 
                                 memcpy(m_SockBuf, xyp, sizeof(short)*mNum*2);
325: 
                                 m_pCapture->ChangeChanneI();
326:// 
327: 
                         \mathbf{I}328: 
                  \mathbf{I}I 
329: 
           ReleaseDC(phdc); 
330: 
           delete m_pDC; 
331: 
332:1 
333: 
334://「終了」メニューが選択されたとき
335: 
336:void CTraceView: : 0nEnd()
337: I 
           if (m_FFlag = FM.SE) I// 「開始」メニューが選択されているか
338: 
                  m<sub>-P</sub>DC->TextOut (700, 0, ")
339:// 
340: 
                  m FF lag = TRUE;
```
tracevw.cpp

96/03/11 18:00:40

KillTimer(1); // インターバルタイマ  $341:$ m\_pCapture->CaptureQuit(); // キャプチャボード 342: m\_pDlg->DestroyWindow(); // grab画面表示用ダイアログ  $343:$ m\_pSocket->SShutdown(); // ソケット通信 344: delete xyp; 345. delete maskArea; 346. delete grnMarker;  $347.$ delete redMarker; 348: delete marker; 349: 350: delete orgMark;  $351:$ delete orgVec;  $352:$ delete m\_pCapture; delete m\_pSocket; 353 RedrawWindow(NULL, NULL, RDW\_ERASE | RDW\_INVALIDATE); 354:  $\mathbf{I}$  $355.$ 356 |  $357.$ 358:// インタバルタイマ  $359:$ 360: void CTraceView:: OnTimer (UINT nIDEvent)  $361:$ char buf [80];  $362:$ 363: int a;  $CC$ lientDC \*pDC = new CClientDC(this); 364: 365: m\_pDC->TextOut(0, 20, "  $")$ ; 366:  $\mathbf{v}$ m\_pDC->TextOut(0, 40, " 367: a = (int) (m\_Counter / 10); // パフォーマンスの算出 368: sprintf (buf, "1 秒間に %d 回のマーカ検出", a);  $369.$ pDC->TextOut(0, 0, buf); 370. m\_Counter = 0; // カウンタクリア  $371:$ CView:: 0nTimer (n!DEvent);  $372.$  $373:1$  $374:$ 375:// サーバからの送信要求メッセージ処理 376: 377:LONG CTraceView:: OnWinsock (UINT Param1, LONG Param2)  $378:$ int Socket; 379. 380: int len; 381: short tmp; 382: fd\_set r\_mask; 383: Socket = m\_pSocket->GetSocket(); 384: FD\_ZERO(&r\_mask); 385: FD\_SET(Socket, &r\_mask); 386: 387: select (0, &r\_mask, NULL, NULL, NULL); 388: 389: 390: if (FD\_ISSET(Socket, &r\_mask)) { tmp = m\_pSocket->Receive(&len); // サーバからのメッセージを受信 391: if  $(tmp = 1)$  { 392: m\_pSocket->Send(m\_SockBuf); 393: 394: ł 395:  $\overline{\phantom{a}}$ 396: return 0; 397:  $398:$ 399: 400:// 「再検出」メニューが選択されたとき 401: 402:void CTraceView:: 0nRetry() 403: { Mark tmp1[20], tmp2[20]; 404: int result, n, mn; 405: 406: if  $(m_FFIag = FALSE)$  { 407: n = m\_pCapture->m\_Conf.nOfGreen; 408:

tracevw.cpp (7/8)

,.

```
result= m_pCapture->ScanMarkerPosition(tmp1, tmp2); 
409: 
410: 
                   if (result = n) {
                           I ineUPMarker(&m_pCapture->m_Conf, tmp1, tmp2, marker, 細);
411: 
412: 
                   l else l 
                           m_pDC->TextOut(0, 20, "全てのマーカが検出できませんでした");
413: 
                   \mathbf{R}414: 
415: 
           ļ
416: 
            return: 
417:l 
418: 
419://ビデオ画像表示用ダイmゲ上で左クリックされた時
420: 
421:LONG CTraceView::onDlgMsg(UINT mx, LONG my) 
422: ! 
423: 
           Mark dmy; 
           char buf[80]; 
424: 
            int x, y; 
425: 
426: 
427: 
            x = (int) mx;
428: 
           y = (int)my;
429: 
430: 
            if (m FFlag = TRUE) return 0;
431: 
            sprint f (buf, "Md, Md", x, y);432: 
            m__pDC->TextOut(O, 20, buf); 
433: 
            if (m\_Condition = 0) {
434: 
                   m_s1 = m_pCapture->SearchNearlyMarker(x, y, marker, m_pCapture->m_Conf.nOfGreen);
435: 
                    sprintf(buf, "Marker(%2d) Mode(%2d) ", m_s1, m_Condition);
436: 
                    m__pDC->TextOut(O, 40, buf); 
437: 
                    if (m_s1 < 0) m_Condition = 1 - m_Condition;
438: 
            I else 
439: 
440: 
            if (m\_Condition == 1)if (m_RFlag == TRUE) | // マーカを入れ替えるモート
441: 
                           m_s2 = m_pCapture->SearchNearlyMarker(x, y, marker, m_pCapture->m_Conf.nOfGreen);
442: 
                           sprintf(buf, "Marker(%2d) Mode(%2d) ", m_s2, m_Condition);
443: 
                           pDC->TextOut(O, 40, buf); 
444: 
                            if (m_s2 >= 0)445: 
                                   dmy = orgMark[m_sll; orgMark[m_s1] = orgMark[m_s2]; orgMark[m_s2] = dmy; 
446: 
                                   dmy = marker [m_s1]; marker [m_s1] = marker [m_s2]; marker [m_s2] = dmy;
447: 
                                   dmy = orgVec[m_s1]; orgVec[m_s1] = orgVec[m_s2]; orgVec[m_s2] = dmy;448: 
                           I else I 
449: 
                                   m\_Condition = 1 - m\_Condition;450: 
                            \mathbf{I}451: 
                    } else { // 検出範囲を移動するモート`
452: 
                            marker[m_s1].x = x;453: 
                            marker[m_s1], y = y;454: 
                    \mathbf{I}455: 
456: 
            1
457: m\_Condition = 1 - m\_Condition;458: return o; 
459:l 
460: 
461 ://メインフレーム上で右クリックされたとき
462: 
463:void CTraceView::onRButtonDown(UINT nFlags, CPoint point) 
464: I 
465: if (m_FFlag=FALSE) I 
466: if (m_RFlag=FALSE) 
                                            \mathbf{f}467: m_RF1aq = TRUE;468: . l else I 
469: m_RFIag = FALSE;
470: 
                    I 
                    pDC->TextOut(700,0, m_Mode[m_RFlag]); 
471: 
472: 
473: CView: :onRButtonDown(nFlags, point); 
474:I 
475: 
476://「通信に関する設定」メニューが選択されたとき
```

```
tracevw.cpp
```

```
477:
478:void CTraceView::0nSetSock()
479: {
                  if (m_FFIag = TRUE) (
480:
                              CSockDlg sDlg; // 通信関係設定用ダイアログオブジェクト
481:
482:
                              sDig.m_Name = m_SrvName;
483:
                               if (sDlg.DoModal() = IDOK) { // モーダルダイアログとして表示
484:
                                          m_SrvName = sDlg.m_Name;
485:
486:
                              \mathbf{\}}487:
                  \mathbf{I}488:}
489:
\textbf{490:} \textbf{7} \textbf{17} \textbf{17} \text491:// Winsock Implementation
492:
493: int PASCAL FAR __WSAFDIsSet (SOCKET fd, fd_set FAR *set)
494: {
                  int i = set - 5d_{count};495:
496:
497:
                  while(i-)if (self->fd_array[i] == fd)498:
499:
                                           return 1;
500:
501:return 0;
502:503:
504:
```
## vindlg.cpp

 $(1/1)$ 

```
1:// VINDLG.CPP : implementation file
2://3:4:#include "stdafx.h"
5:#include "trace.h"
6:#include "VINDLG.H"
7:8:#ifdef _DEBUG
9:#undef THIS_FILE
10:static char BASED_CODE THIS_FILE[] = _FILE_;
11:#endif
12:14:// CVinDIg dialog
15:16:17:CVinDlg::CVinDlg(CWnd* pParent /*=NULL*/)
         : CDialog(CVinD1g::1DD, pParent)
18:19://{{AFX_DATA_INIT(CVinDig)
20:
                // NOTE: the ClassWizard will add member initialization here
21:// | | AFX_DATA_INIT
22:23:24:25:
26: void CVinDIg:: DoDataExchange (CDataExchange* pDX)
27:CDialog::DoDataExchange(pDX);
28:
         // { {AFX_DATA_MAP (CVinDlg)
29:
                // NOTE: the ClassWizard will add DDX and DDV calls here
30:31:// ] AFX_DATA_MAP
32:133:34:BEGIN_MESSAGE_MAP(CVinDlg, CDialog)
         // { {AFX_MSG_MAP (CVinDlg)
35:
                // NOTE: the ClassWizard will add message map macros here
36:
         // | AFX_MSG_MAP
37:38: END_MESSAGE_MAP()
39:
40:
42:// CVinDlg message handlers
43:
```
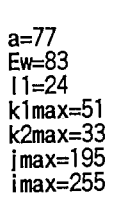

 $\mathcal{A}$ 

 $\frac{1}{\sqrt{2}}$ 

 $\frac{1}{2}$ 

 $\mathcal{F}_{\mathcal{G}}$ 

 $\mathcal{L}^{\text{max}}_{\text{max}}$ 

 $\sim$ 

 $\frac{1}{2} \sum_{i=1}^n \frac{1}{2} \sum_{j=1}^n \frac{1}{2} \sum_{j=1}^n \frac{1}{2} \sum_{j=1}^n \frac{1}{2} \sum_{j=1}^n \frac{1}{2} \sum_{j=1}^n \frac{1}{2} \sum_{j=1}^n \frac{1}{2} \sum_{j=1}^n \frac{1}{2} \sum_{j=1}^n \frac{1}{2} \sum_{j=1}^n \frac{1}{2} \sum_{j=1}^n \frac{1}{2} \sum_{j=1}^n \frac{1}{2} \sum_{j=1}^n \frac{1}{2} \sum_{j=$ 

```
1:# Microsoft Visual C++ generated build script - Do not modify
2:3:PROJ = TRACE4:DEBUG = 05:PROGTYPE = 06:CALLER =
7:ARS =8: DLLS =9:D RCDEFINES = /d DEBUG
10:R RCDEFINES = /dNDEBUG11:ORIGIN = MSVC12:0RIGIN_VER = 1.00
13:PROJPATH = C:¥SOURCE¥TRACE¥
14:USEMFC = 115:CC = cl16:CPP = cl
17: CXX = cl
18: CCREATEPCHFLAG =
19: CPPCREATEPCHFLAG = /YcSTDAFX.H
20:CUSEPCHFLAG =
21: CPPUSEPCHFLAG = /YuSTDAFX. H
22:FINSTC = GRABINT.C23: FIRSTCPP = STDAFX. CPP
24:RC = rc25: CFLAGS_D_WEXE = /nologo /G2 /W3 /Zi /AL /Od /D "_DEBUG" /D "WIN30" /D "CMT" /FR /GA /Fd"TRACE.PDB"
26: CFLAGS_R_WEXE = /nologo /Gs /G2 /W3 /AL /D "NDEBUG" /D "WIN30" /D "CMT" /FR /GA
27:LFLAGS_D_WEXE = /NOLOGO /NOD /PACKC:61440 /STACK:10240 /ALIGN:16 /ONERROR:NOEXE /CO
28:LFLAGS_R_WEXE = /NOLOGO /NOD /PACKC:61440 /STACK:10240 /NOPACKF /ALIGN:16 /ONERROR:NOEXE
29:LIBS_D_WEXE = lafxcwd oldnames libw llibcew commdlg.lib shell.lib
30:LIBS_R_WEXE = lafxcw oldnames libw llibcew commdig.lib shell.lib
31:RCFLAGS = /nologo /z32:RESFLAGS = /nologo /t
33: RUNFLAGS =
34: DEFFILE = TRACE. DEF
35:0BJS_EXT = MARKSORT.OBJ
36:LIBS_EXT = .. ¥. . ¥WINSOCK¥WINSOCK. LIB
37:1if "$(DEBUG)" = "1"
38: CFLAGS = $(CFLAGS_D_WEXE)
39:LFLAGS = $(LFLAGS_D_WEXE)40:LIBS = $(LIBS_D_WEXE)41:MAPFILE = nul
42: RCDEF INES = $ (D RCDEF INES)
43: lelse
44:CFLAGS = $(CFLAGS_R_WEXE)
45:LFLAGS = $(LFLAGS_R_WEXE)46:LIBS = $(LIBS_R_WEXE)47: MAPFILE = nul
48: RCDEF INES = $ (R_RCDEF INES)
49: lendif
50:lif [if exist MSVC. BND del MSVC. BND]
51: lendif
52:SBRS = STDAFX. SBR ¥
53:
                   TRACE.SBR ¥
                   MAINFRM.SBR ¥
54:
                   TRACEDOC. SBR ¥
55:
                   TRACEVW.SBR ¥
56:SOCKET. SBR ¥
57:
                   GRABDLG. SBR ¥
58:
                   VINDLG.SBR ¥
59:
60:
                   SOCKDLG. SBR ¥
61:CAPTURE. SBR ¥
                   GRABINT. SBR
62:63.
64:
65:WINSOCK_DEP =
66:
67:TRACE_RCDEP = c:¥source¥trace¥res¥trace.ico ¥
           c:¥source¥t race¥res¥t race.rc2
68:
```

```
69: 
 70: 
 71:STDAFX_DEP = c:¥source¥trace¥stdafx.h 
 72: 
 73: 
 74:TRACE DEP = c:¥source¥trace¥stdafx.h ¥
 75: c:¥source¥trace¥trace.h ¥
 76: c:¥source¥trace¥mainfrm.h¥ 
 77: c:¥source¥trace¥tracedoc.h ¥
 78: c:¥source¥trace¥tracevw.h 
 79: 
 so: 
81:MAINFRM_DEP = c:¥source¥trace¥stdafx.h ¥
 82: c:¥source¥trace¥trace.h ¥
 83: c:¥source¥trace¥mainfrm.h
 84: 
 85: 
86:TRACEDOC_DEP = c:\source\trace\stdafx.h \
 87: c:¥source¥trace¥trace.h ¥
 88: c:¥source¥trace¥tracedoc.h
 89: 
 90: 
 91:TRACEVW_DEP = c:\source\trace\stdafx.h \
 92: c:¥source¥trace¥mtrace.h ¥
 93: c:¥source¥trace¥trace.h ¥
 94: c:¥source¥trace¥tracedoc.h ¥
 95: c:¥source¥trace¥tracevw.h ¥
 96: c:¥source¥t race¥socket. h¥
 97: c: ¥winsock¥winsock. h ¥
 98: c:¥source¥trace¥capture.h ¥
 99: c:¥source¥t race¥grabdig. h ¥
100: c:¥source¥t race¥grabint.h
101: 
102: 
103:SOCKET_DEP = c:¥source¥trace¥stdafx.h¥ 
104: c:¥source¥trace¥socket.h ¥
105: c:¥w1nsock¥winsock.h 
106: 
107: 
108:GRABDLG_DEP = c:¥source¥trace¥stdafx.h¥ 
109: c:¥source¥trace¥trace.h ¥
110: c:¥source¥t race¥grabdig.h
111: 
112: 
113:VINDLG_DEP = c:¥source¥trace¥stdafx.h ¥
114: c:¥source¥trace¥trace.h ¥
115: c:¥source¥trace¥vindlg.h 
116: 
117: 
118:SOCKDLG_DEP = c:¥source¥trace¥stdafx.h¥ 
119: c: ¥source¥t race¥t race. h ¥
120: c:¥source¥trace¥sockdlg.h 
121: 
122: 
123:CAPTURE_DEP = c:\source\trace\stdafx.h \
124: c:¥source¥trace¥mtrace.h¥ 
125: c:¥source¥trace¥capture.h ¥
126: c:¥cmt I ibVinclude¥cmt I ib. h¥ 
127: c:¥ cmtlib¥include¥vmtxdef.h ¥
128: c:¥cmtl ib¥include¥cmtdef.h¥ 
129: c:¥cmtlib¥include¥cmttype.h ¥
130: c:\cmtlib\tinclude\cmtfnct.h \
131: c:¥cmtlib¥include¥cmtvar.h¥ 
132: c:¥source¥t race¥grab int. h 
133: 
134: 
135:GRABINT_DEP = c:¥cmtlib¥include¥cmtlib.h¥ 
136: c:¥cmtlib¥include¥vmtxdef.h ¥
```
 $137:$ c:\cmtlib\include\cmtdef.h \ 138: c:\cmtlib\include\cmttype.h \ c:\cmtlib\include\cmtfnct.h \ 139: 140: c:\cmtlib\include\cmtvar.h  $141:$  $142:$ 143: MARKSORT\_DEP = 144: \$(PROJ). EXE \$(PROJ). BSC  $145:\text{all}:$ 146: TRACE.RC \$ (TRACE RCDEP) 147: TRACE. RES: \$(RC) \$(RCFLAGS) \$(RCDEFINES) - r TRACE. RC 148: 149: 150:STDAFX.OBJ: STDAFX.CPP \$(STDAFX\_DEP) \$(CPP) \$(CFLAGS) \$(CPPCREATEPCHFLAG) /c STDAFX.CPP  $151:$ 152: TRACE.CPP \$ (TRACE\_DEP) 153: TRACE. OBJ: \$(CPP) \$(CFLAGS) \$(CPPUSEPCHFLAG) / c TRACE.CPP  $154:$ 155: 156: MAINFRM. OBJ: MAINFRM.CPP \$ (MAINFRM\_DEP) \$(CPP) \$(CFLAGS) \$(CPPUSEPCHFLAG) /c MAINFRM.CPP 157: 158: 159: TRACEDOC. OBJ: TRACEDOC. CPP \$ (TRACEDOC\_DEP) \$(CPP) \$(CFLAGS) \$(CPPUSEPCHFLAG) /c TRACEDOC.CPP 160:  $161:$ TRACEVW.CPP \$ (TRACEVW\_DEP) 162: TRACEVW. OBJ: 163: \$(CPP) \$(CFLAGS) \$(CPPUSEPCHFLAG) / C TRACEVW.CPP  $164:$ SOCKET.CPP \$(SOCKET\_DEP) 165: SOCKET. 0BJ: \$(CPP) \$(CFLAGS) \$(CPPUSEPCHFLAG) / c SOCKET. CPP 166: 167: 168:GRABDLG.OBJ: GRABDLG.CPP \$(GRABDLG\_DEP) \$ (CPP) \$ (CFLAGS) \$ (CPPUSEPCHFLAG) / c GRABDLG. CPP 169:  $170:$ 171: VINDLG. OBJ: VINDLG.CPP \$(VINDLG DEP)  $172:$ \$(CPP) \$(CFLAGS) \$(CPPUSEPCHFLAG) / c VINDLG. CPP  $173:$ 174: SOCKDLG. OBJ: SOCKDLG. CPP \$ (SOCKDLG\_DEP) \$(CPP) \$(CFLAGS) \$(CPPUSEPCHFLAG) / c SOCKDLG. CPP  $175:$ 176: 177: CAPTURE, OBJ: CAPTURE, CPP \$ (CAPTURE\_DEP) \$(CPP) \$(CFLAGS) \$(CPPUSEPCHFLAG) / c CAPTURE.CPP 178: 179: 180: GRABINT. OBJ: GRABINT. C \$ (GRABINT\_DEP) \$(CC) \$(CFLAGS) \$(CCREATEPCHFLAG) / c GRABINT. C  $181:$ 182: 183: 184:\$(PROJ).EXE:: TRACE.RES 185: 186: \$(PROJ). EXE:: STDAFX. OBJ TRACE. OBJ MAINFRM. OBJ TRACEDOC. OBJ TRACEVW. OBJ SOCKET. OBJ ¥ GRABDLG. OBJ VINDLG. OBJ SOCKDLG. OBJ CAPTURE. OBJ GRABINT. OBJ \$ (OBJS\_EXT) \$ (DEFFILE) 187: 188: echo >NUL 0<<\$ (PROJ). CRF 189:STDAFX.0BJ + 190: TRACE, 0BJ + 191: MAINFRM. OBJ + 192: TRACEDOC. OBJ + 193: TRACEVW. OBJ +  $194$ : SOCKET. OBJ + 195: GRABDLG. OBJ +  $196:$  VINDLG, OBJ  $+$ 197: SOCKDLG, OBJ + 198: CAPTURE, OBJ + 199: GRAB INT. OBJ + 200:\$(0BJS\_EXT) 201:\$(PROJ).EXE 202:\$ (MAPFILE) 203:C:¥MSVC¥CDK16¥LIB¥+ 204:c:\msvc\lib\+

## trace.mak

205:c:¥msvc¥mfc¥lib¥+ 206:c:\windows\\ 207:.. ¥.. ¥WINSOCK¥WINSOCK.LIB+ 208:\$(LIBS) 209:\$(DEFFILE);  $210 < c$  $211:$ link \$(LFLAGS) @\$(PROJ).CRF \$(RC) \$(RESFLAGS) TRACE. RES \$0 212:  $213:$ @copy \$(PROJ).CRF MSVC.BND  $214:$ 215:\$(PROJ).EXE:: TRACE.RES  $216:$ if not exist MSVC.BND \$(RC) \$(RESFLAGS) TRACE.RES \$@  $217:$ 218: run: \$(PROJ). EXE \$(PROJ) \$(RUNFLAGS) 219: 220:  $221:$ 222:\$(PROJ).BSC: \$(SBRS)  $223:$ bscmake @<< 224:/o\$0 \$(SBRS)  $225:<<$ 226:

∮

į,

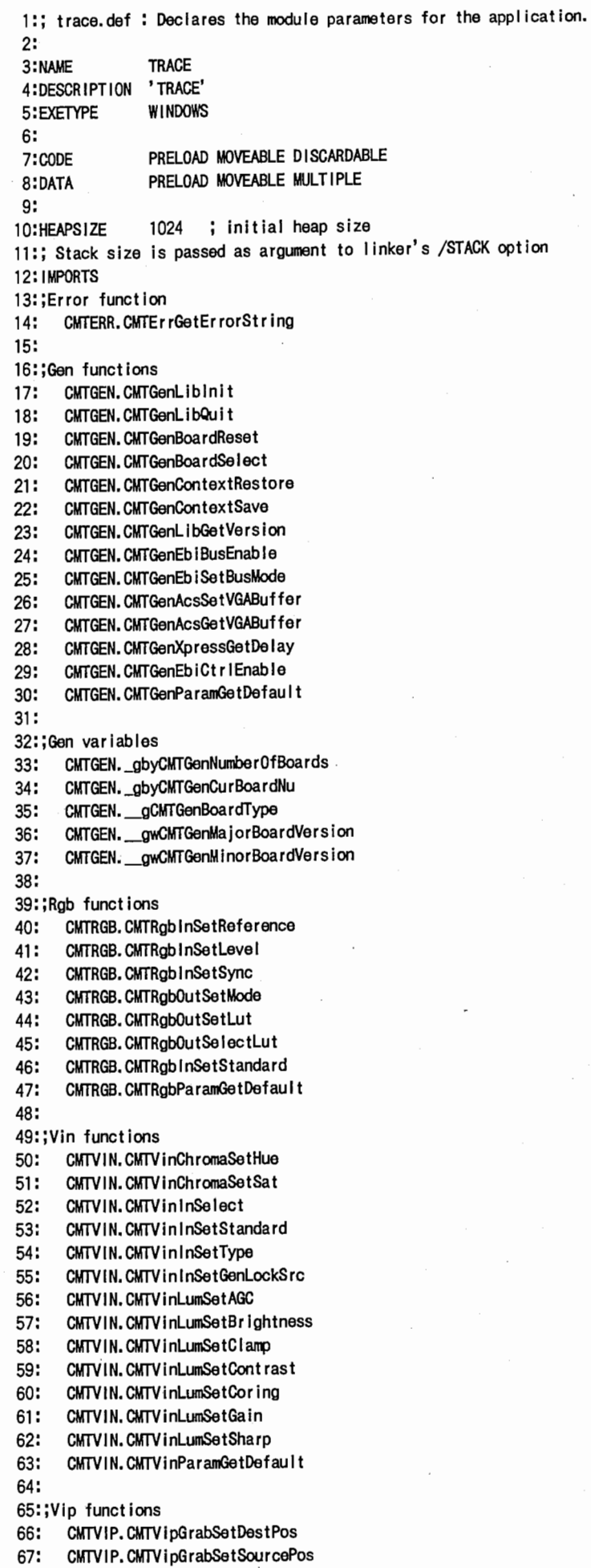

68: CMTVIP.CMTVipGrabSetRate

69: GMTV IP. GMTV i pG rabSetMode 70: GMTVIP.GMTVipGrabGetDestPos 71: GMTVIP.GMTVipGrabSingle 72: CMTVIP.CMTVipGrabGetOffScreenSize 73: CMTVIP.CMTVipGrabGetOffScreenAddress 74: GMTVIP.GMTVlpGrabStartlnterrupts 75: GMTVIP.GMTVipGrabStoplnterrupts

76: GMTVIP. GMTVipGrabRegister lntFunct ion

77: GMTVIP.GMTVipKeyFi I IRect

78: CMTVIP.CMTVipKeyFillRow

79: GMTVIP.CMTVipKeyFillColumn

ao: GMTVIP.GMTVipKeySetMode

81: CMTVIP.CMTVipOverlayVideo

82: CMTVIP.CMTVipPictureLoad

83: CMTVIP.CMTVipInSelect

84: GMTVIP.GMTVipDisplaySetSt

85: GMTVIP.GMTVipGrabSetOffScreenPos

86: CMTVIP. CMTVipDisplayFromOffScreen

- 87: CMTVIP.CMTVipParamGetDefault
- 88: GMTVIP. CMTVipOver layVideoWin

89:

90: ;Vpe functions

91: CMTVPE.CMTVpeSetEnableSt

92: GMTVPE. GMTVpeSetAnt IFI ickerSt

93: GMTVPE.GMTVpeSetStandard

94: CMTVPE. CMTVpeSetUnderscan

95: CMTVPE.CMTVpeDencSetChromBand

96: GMTVPE.GMTVpeDencSetStd

97: GMTVPE.GMTVpeDencSetGenLockSrc

98: GMTVPE. GMTVpeDencLutLoad

99: GMTVPE.GMTVpeDencLutSetByPass

100: GMTVPE. GMTVpeDencSetScPhase

101: GMTVPE.GMTVpeDencSetHsPhase

102: CMTVPE.CMTVpeParamGetDefault

103:

,04: CmtVip.\_Mrv2VipWa I tForVBlank

105: CmtGen.CrntGenBlockRead

106: CmtGen. CmtGenBlockWrite

107:

108:

109: